# **ESCUELA SUPERIOR POLITÉCNICA DEL LITORAL Facultad de Ingeniería en Electricidad y Computación**

Diseño de un sistema portátil flotante de generación de energía eléctrica de 1kW, aprovechando la corriente de un rio para su posterior almacenamiento en un banco de baterías.

# **PROYECTO INTEGRADOR**

Previo la obtención del Título de:

# **Ingeniero en Electrónica y Automatización**

Presentado por:

Bryan Fernando Gutiérrez Papaseit

Ángel Sebastián Valencia Ventura

GUAYAQUIL - ECUADOR

Año: 2020

# **DEDICATORIA**

<span id="page-1-0"></span>Dedico este proyecto a mis padres por hacer de mi la persona correcta que soy, incansable que siempre da lo mejor de mí, ustedes me dieron la vida y me enseñaron a valorarla. A mis hermanos que fueron un apoyo imprescindible en los momentos más difíciles. A mis amigos y compañeros que juntos superamos las barreras académicas. A todos los profesores que gracias a ellos infundieron el conocimiento y la guía para poder culminar está etapa.

#### Angel Valencia

Quiero dedicar este proyecto a mis padres y a mis hermanas que fueron las personas que día a día lucharon incansablemente para que yo cumpla el objetivo de culminar mi carrera universitaria. También dedico este proyecto a los profesores ya que ellos fueron los que compartieron abiertamente sus conocimientos y me ayudaron a crecer intelectualmente como personalmente.

#### Bryan Gutiérrez

# **AGRADECIMIENTOS**

<span id="page-2-0"></span>Quiero agradecer a Dios y a mi familia en especial a mis padres por darme el apoyo y la fortaleza para siempre cumplir mis metas, también a mis hermanos que siempre me dieron su apoyo incondicional. A mis profesores de tesis que fueron la guía para poder culminar este proyecto.

Angel Valencia

Agradezco a toda mi familia por el apoyo incondicional que me brindaron a lo largo de mi carrera universitaria, en especial a mis padres y hermanas que fueron quienes lucharon para poder cumplir el objetivo de culminar mi carrera.

Bryan Gutiérrez

# **DECLARACION EXPRESA**

<span id="page-3-0"></span>"Los derechos de titularidad y explotación, nos corresponde conforme al reglamento de propiedad intelectual de la institución; *Bryan Fernando Gutiérrez Papaseit, Ángel Sebastián Valencia Ventura* damos nuestro consentimiento para que la ESPOL realice la comunicación pública de la obra por cualquier medio con el fin de promover la consulta, difusión y uso público de la producción intelectual"

Bryan Gutiérrez **Karlotta Angelie** Ángel Valencia

# <span id="page-4-0"></span>**EVALUADORES**

**MSc. Ing. Dennys Dick Cortez Álvarez MSc. Ing. Efrén Vinicio Herrera Muentes**

PROFESOR DE LA MATERIA **EN ENCOLO PROFESOR TUTOR** 

# **RESUMEN**

<span id="page-5-0"></span>El objetivo del presente proyecto es la elaboración del diseño de un sistema portátil flotante de generación de energía eléctrica de 1kW, aprovechando la corriente de un rio para su posterior almacenamiento en un banco de baterías, con el propósito de abastecer de energía eléctrica a comunidades alejadas que no cuenten con ese recurso. Las centrales hidroeléctricas tradicionales al requerir de grandes obras civiles demandan un alto costo económico, tiempo prolongado de construcción, permisos gubernamentales y un gran almacenamiento y caudal de agua, por lo que se hace imposible su construcción en lugares intrincados o de pequeña población. Las ventajas del proyecto propuesto son, que al ser portátil permite ser trasladado fácilmente desde cualquier localidad a otra, no depende de las estaciones de lluvia para su funcionamiento y sumando a esto su diseño reducido permite ser instalado en lugares de difícil acceso. Todas estas características más un bajo costo de elaboración (comparado con centrales hidroeléctricas tradicionales), permiten su adquisición a familias de viviendas alejadas y de bajos recursos, así como de empresas o proyectos de investigación ubicados cerca de un rio que requieran de abastecimiento de energía eléctrica por un periodo de tiempo limitado sin grandes obras de construcción o instalaciones costosas.

Los elementos que se utilizaron para la elaboración de este sistema son: turbina hidráulica, sistema de transmisión de velocidad, generador eléctrico, plataforma flotante, convertidor acdc, baterías, inversor, actuador entre otros. Una gran ventaja de este sistema de generación es que posee un alto rango de operación, es decir que es capaz de trabajar en diferentes ríos los cuales poseen velocidades de corrientes de agua distintas. Esto se debe a que el sistema cuenta con un canal de admisión regulable que varía el área de entrada de agua mediante un actuador lineal, de tal manera que la velocidad del agua que llega a los álabes de a turbina es constante. Este control se lo realizó mediante un Arduino, un encoder y el actuador lineal antes mencionado.

Como resultado se obtuvo un sistema de generación portátil y flotante que puede ser instalado fácilmente en comunidades alejadas y abastecerlas de energía eléctrica. Además, el valor agregado del proyecto es el lazo de control implementado para lograr una generación constante.

# **ABSTRACT**

<span id="page-6-0"></span>The objective of this project is the elaboration of the design of a floating portable electric power generation system of 1kW, taking advantage of the current of a river for its later storage in a battery bank, with the purpose of supplying electricity to remote communities that do not have that resource. Traditional hydroelectric power plants, as they require large civil works, demand a high economic cost, a long construction time, government permits and a large storage and flow of water, making it impossible to build them in intricate places or with a small population. The advantages of the proposed project are that, as it is portable, it can be easily moved from any location to another, it does not depend on the rainy seasons for its operation and, added to this, its reduced design allows it to be installed in places with difficult access. All these characteristics, plus a low production cost (compared to traditional hydroelectric plants), allow its acquisition by families of remote and low-income homes, as well as companies or research projects located near a river that require electricity supply. for a limited period without major construction work or expensive installations.

The elements that were used for the elaboration of this system are: hydraulic turbine, speed transmission system, electric generator, floating platform, ac-dc converter, batteries, inverter, actuator, among others. A great advantage of this generation system is that it has a high operating range, that is, it can work in different rivers which have different water currents speeds. This is since the system has an adjustable intake channel that varies the water inlet area through a linear actuator, in such a way that the speed of the water that reaches the turbine blades is constant. This control was carried out by means of an-Arduino an encoder and the aforementioned linear actuator.

As a result, a portable and floating generation system was obtained that can be easily installed in remote communities and supply them with electricity. In addition, the added value of the project is the control loop implemented to achieve a constant generation.

# <span id="page-7-0"></span>**IDICE GENERAL**

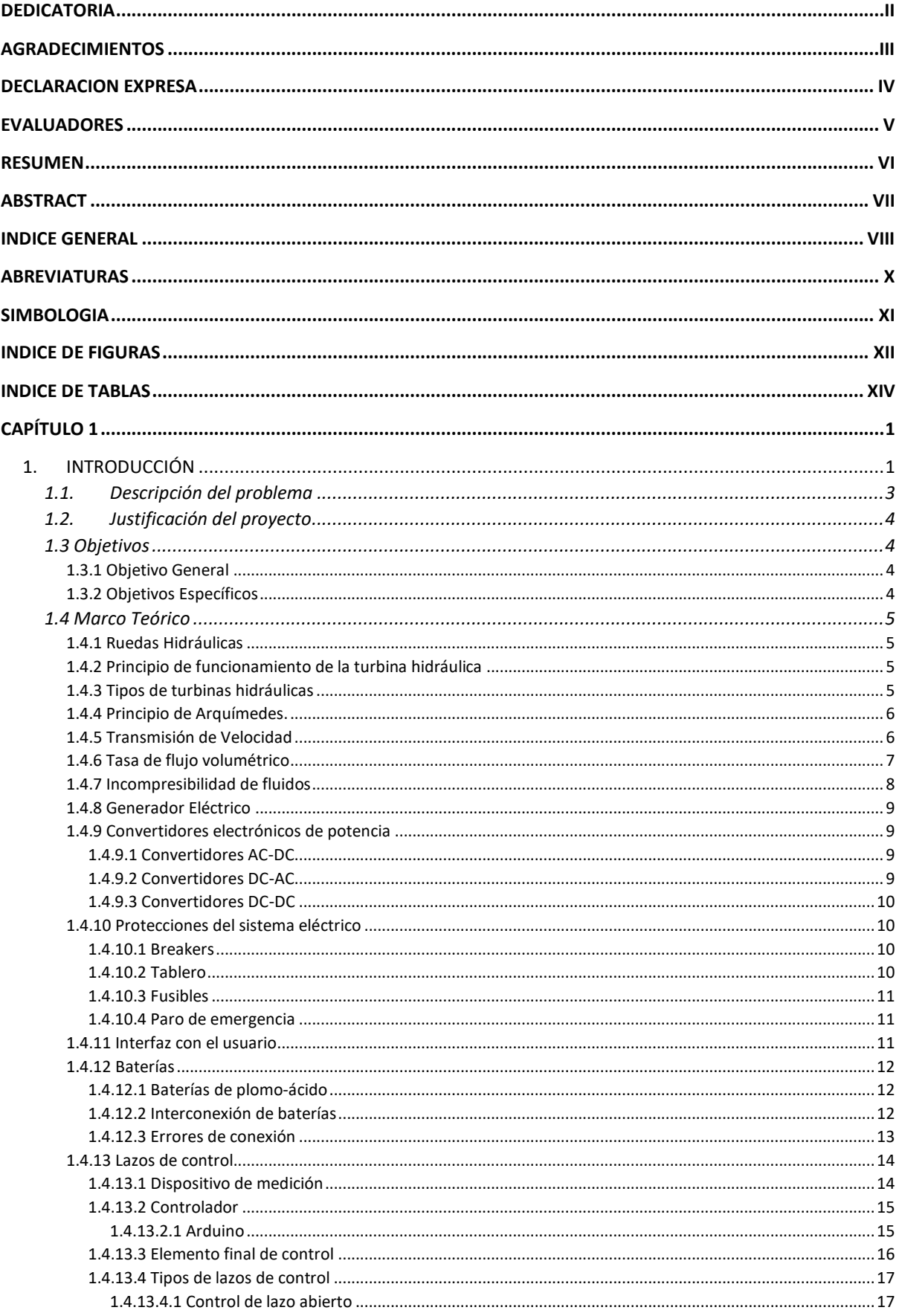

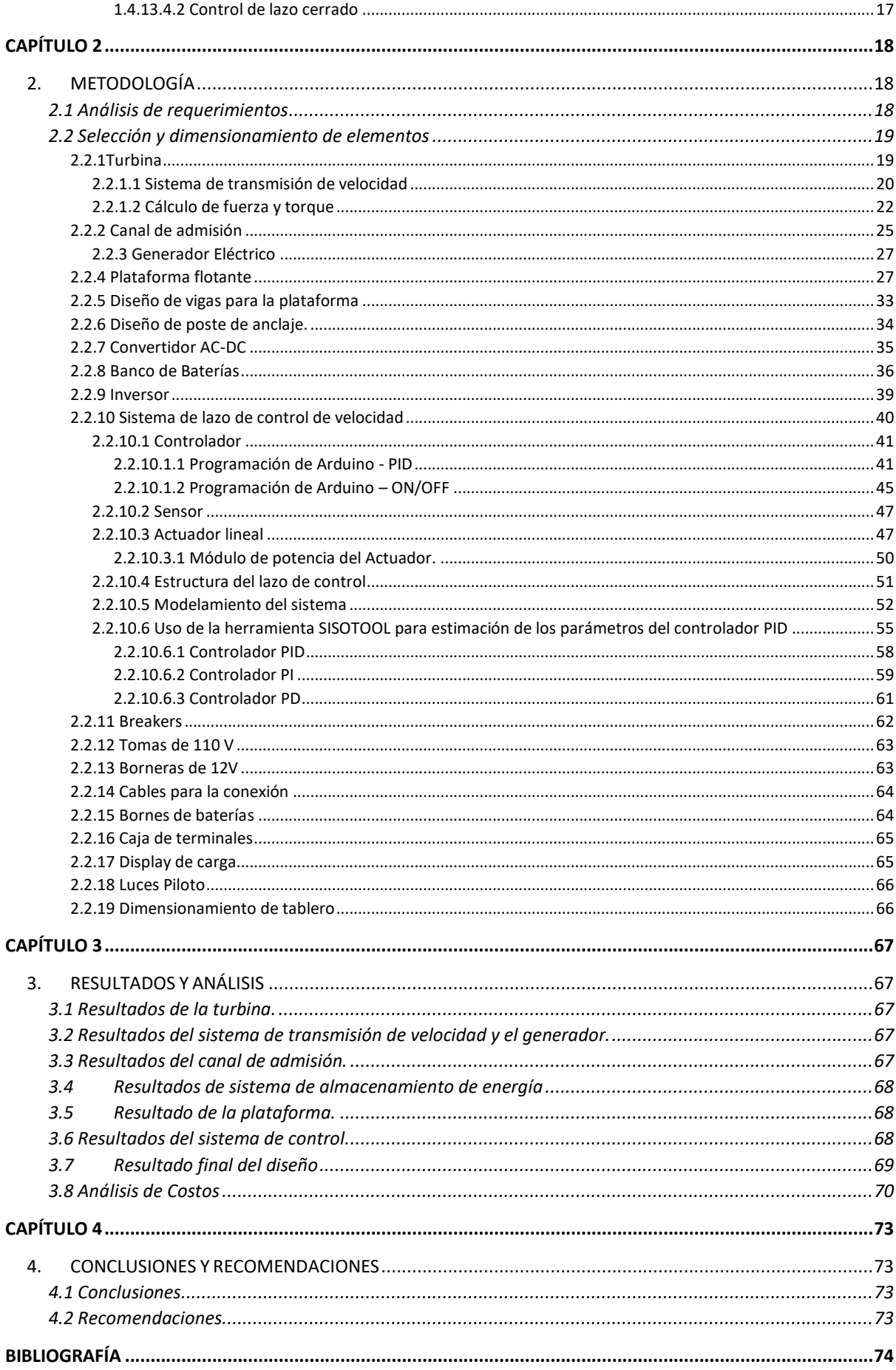

# **ABREVIATURAS**

<span id="page-9-0"></span>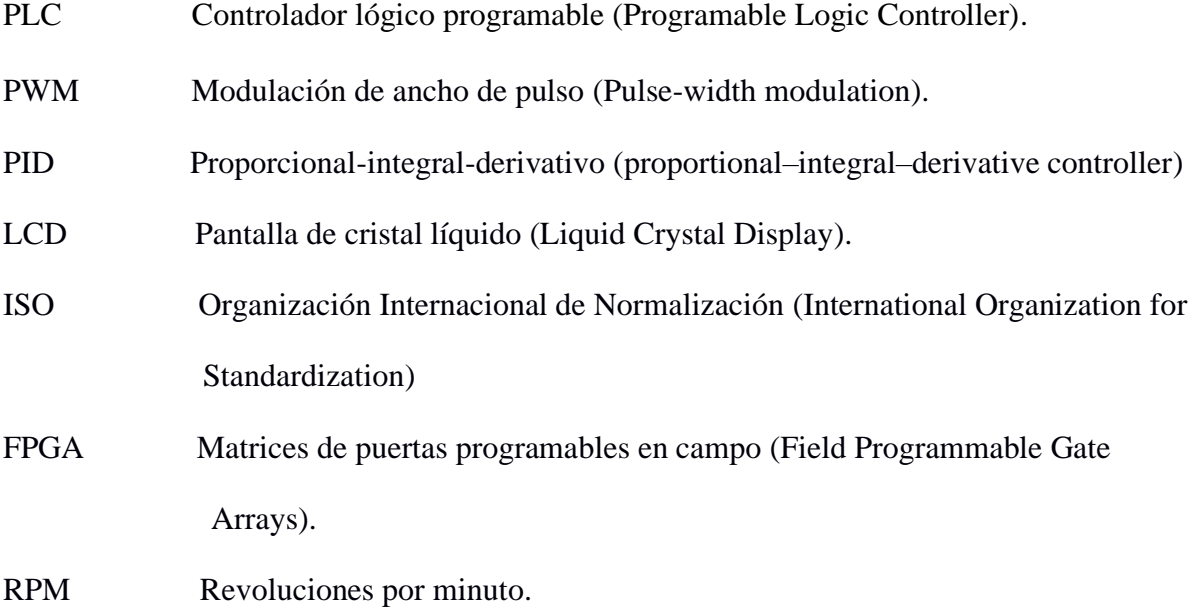

# **SIMBOLOGIA**

<span id="page-10-0"></span>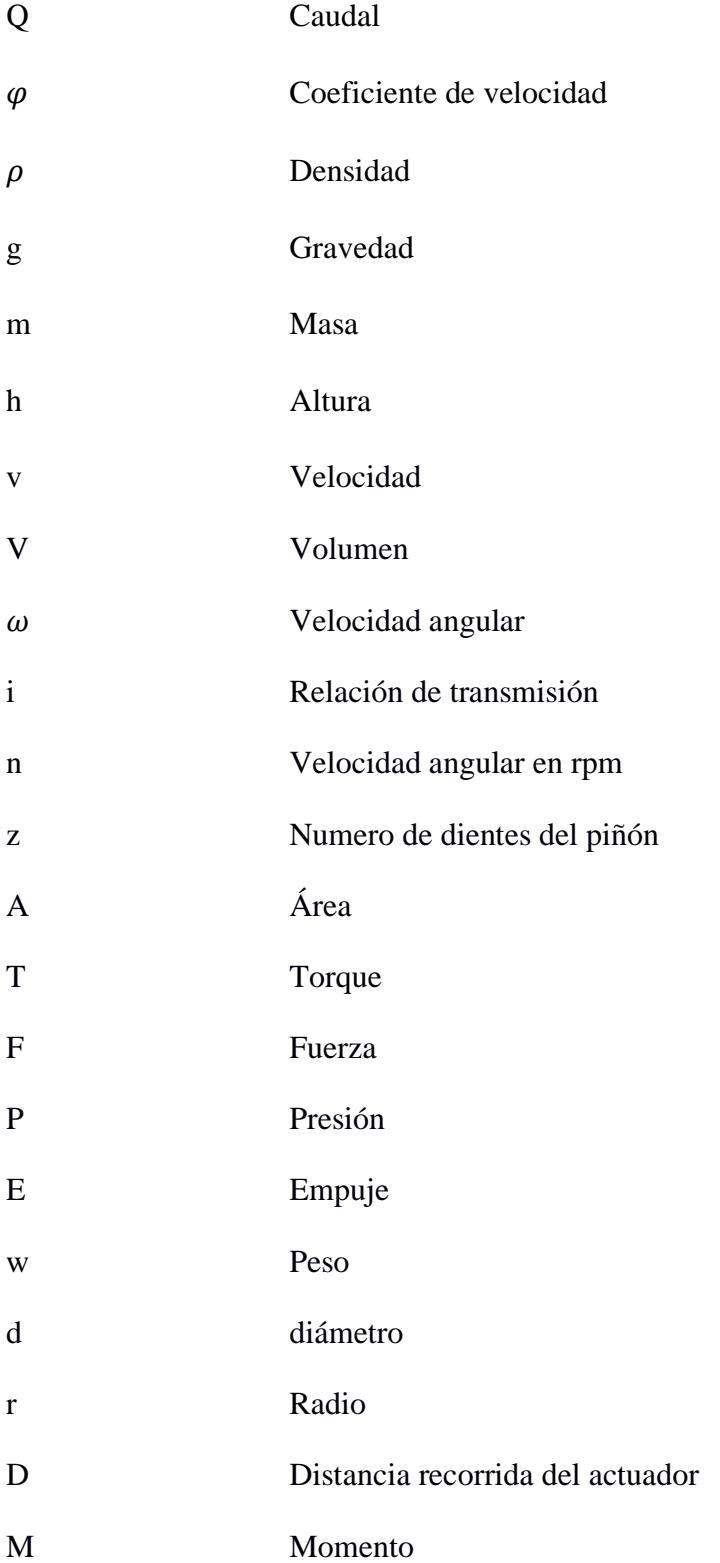

# **INDICE DE FIGURAS**

<span id="page-11-0"></span>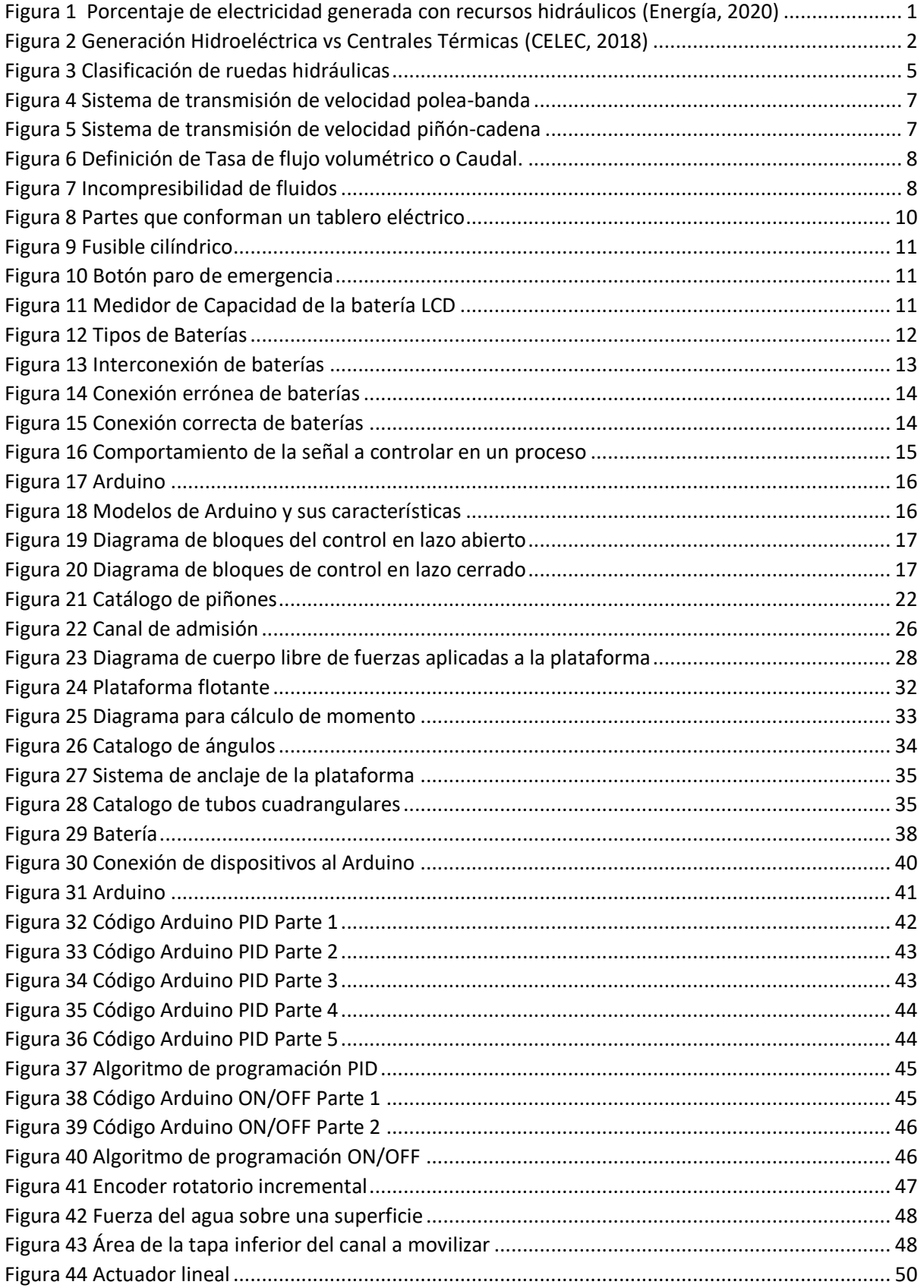

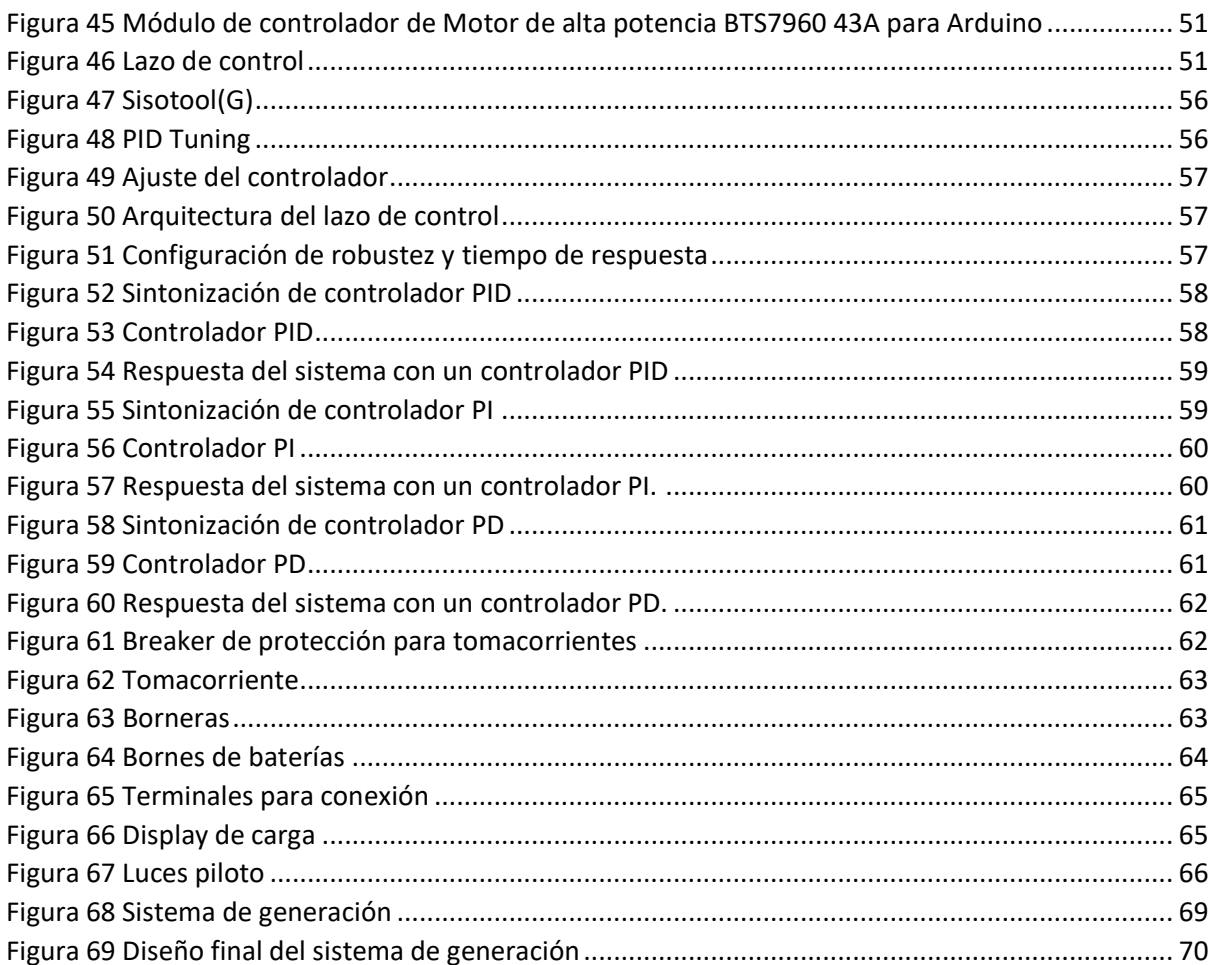

# **INDICE DE TABLAS**

<span id="page-13-0"></span>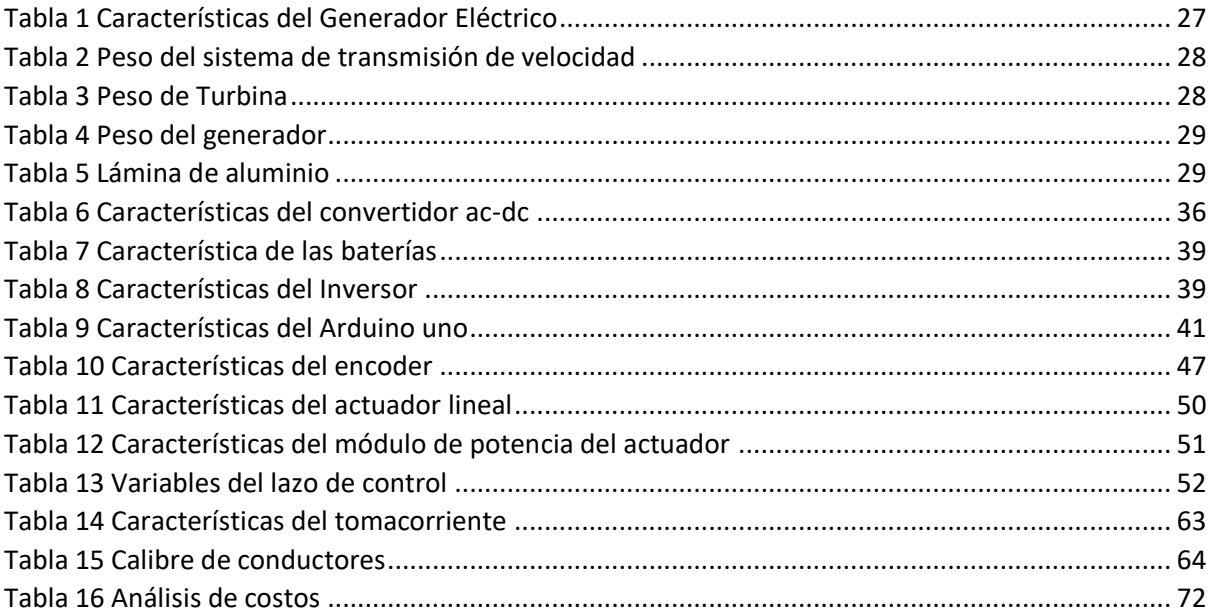

# **CAPÍTULO 1**

# <span id="page-14-1"></span><span id="page-14-0"></span>**1. INTRODUCCIÓN**

Es evidente el daño causado al medio ambiente por las centrales de extracción y quema de combustibles fósiles no renovables para la generación de energía eléctrica. Estos procesos afectan directamente de forma accidental o intencionada al suelo, agua, aire, fauna y la flora del planeta, mediante la emisión de gases a la atmósfera, desechos sólidos a los suelos y desechos en general a los afluentes hídricos, los cuales son altamente contaminantes (Yánez & Cedeño, 2017) afectando así el frágil equilibrio del ecosistema compuesto por zonas de un elevado valor ecológico para el mundo en general (Aldaz, Olvera, & Antón, 2017), y el desgaste irrecuperable de estos recursos naturales.

Una de las soluciones para esta problemática son los sustitutos naturales renovable para el petróleo como lo son el viento, el sol y el agua. Esta última lleva siglos explotándose. Desde la antigua Grecia, los agricultores han utilizado molinos de agua para moler trigo y hacer harina. A finales del siglo XIX, esta energía se convirtió en una fuente para generar electricidad. La primera central hidroeléctrica se construyó en Niagara Falls en 1879. (GEOGRAPHIC, 2010) En la actualidad las energías renovables son el segundo mayor contribuyente a la producción mundial de electricidad. Representaron el 24.5% de la generación mundial en 2017, después del carbón y antes del gas, la energía nuclear y el petróleo. La energía hidráulica representa el 15% de las fuentes de producción de energía eléctrica mundial. (Energía, 2020)

En el siguiente grafico se muestra la distribución de energía hidráulica en el mundo:

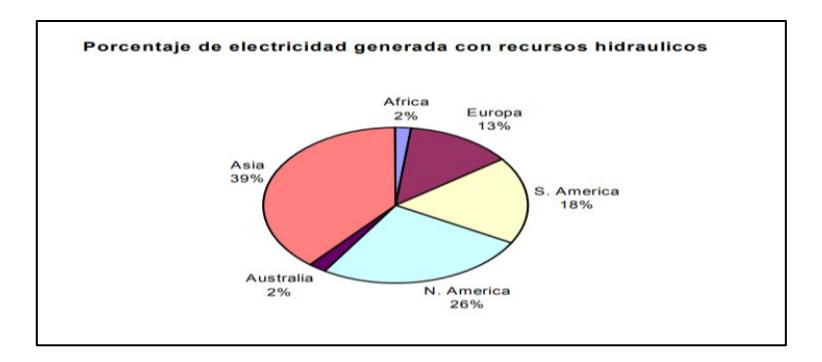

<span id="page-14-2"></span>*Figura 1 Porcentaje de electricidad generada con recursos hidráulicos (Energía, 2020)*

Según datos de La Asociación Internacional de la Hidroelectricidad (IHA, en inglés) en su congreso mundial del año 2017, los principales países generadores de energía hidráulica en Latino América son:

Brasil, que se convirtió en el segundo país con mayor capacidad instalada en el mundo, con 104 GW, detrás de China con 352 GW; además de Brasil, entraron en operación 556 MW en Ecuador, 111 MW en Perú, 111 MW en Colombia, 110 MW en Chile, 61 MW en Guatemala, 55 MW en Bolivia, 46 MW en Argentina y 17 MW en Panamá, y se encuentran en construcción varios miles de MW en Brasil, Colombia, Bolivia, Ecuador y otros países. Las proyecciones de la [Agencia Internacional de Energía](https://www.iea.org/weo2018/electricity/) (IEA por sus siglas en inglés), apuntan a que la hidroelectricidad seguirá siendo una parte esencial de la matriz energética mundial, al 2040. (Alarcón, 2019)

Para el 2018 Ecuador alcanzó su más alto nivel de generación de energía eléctrica utilizando el 81% de las fuentes hídricas del país, convirtiéndose en el principal productor de energía hidráulica en la región alcanzando, según el Balance Energético Nacional y el Operador Nacional de Energía (Cenace). Ese año Ecuador importo 5 hidroeléctricas con las cuales la capacidad total para producir energía (potencia) ascendió a 7 018 megavatios (MW). El costo de generación de energía con plantas térmicas para Ecuador oscila entre 3,5 centavos y 10 centavos por kilovatio, depende del derivado que se emplee. Mientras que la energía que se produce con recursos hídricos fluctúa entre menos de 1 y 2,3 centavos por kilovatio, estos costos no incluyen la inversión ejecutada en los proyectos, debido a que así establece la normativa. Mencionó el Viceministerio de Electricidad. (Pacheco, 2019)

En el siguiente grafico se muestra la generación de energía hidroeléctrica en comparación con las centrales térmicas que usan combustibles fósiles en Ecuador.

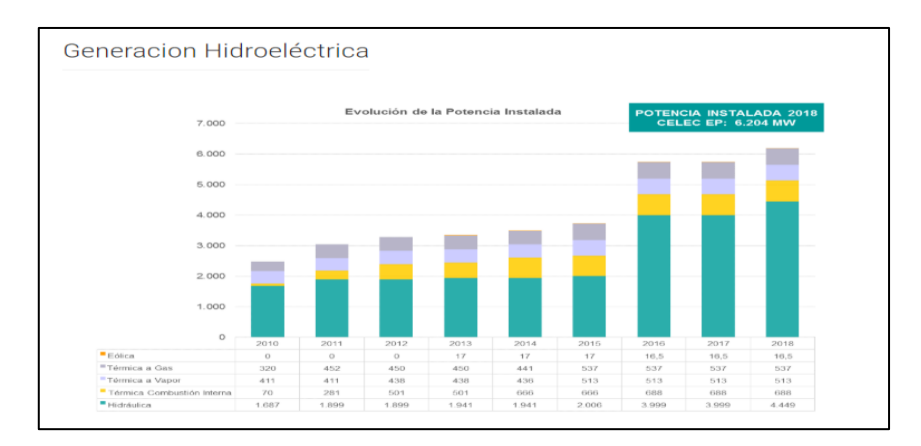

<span id="page-15-0"></span>*Figura 2 Generación Hidroeléctrica vs Centrales Térmicas (CELEC, 2018)*

El uso de las hidroeléctricas trae ventajas tales como:

- 1. No requieren del uso de recursos naturales no renovables.
- 2. No contamina el aire, agua o tierra.
- 3. Los costos de mantenimiento y explotación son bajos.
- 4. El agua utilizada se recicla para de la central o es devuelta a los ríos.
- 5. Permite generar energía bajo condiciones desfavorables para las centrales a base de combustibles.

Pero a su vez tiene desventajas como altos costos de fabricación, grandes proyectos de infraestructura y tiempos extendidos de construcción lo que causa que estas obras solo puedan ser implementadas por grandes constructoras y bajo la directriz de los gobiernos. Esto hace que las poblaciones aisladas geográficamente deban optar por pequeñas centrales hidroeléctricas que, a pesar de su menor costo, su construcción se vuelva un proyecto anhelado que muchas veces no se termina de ejecutar.

El presente trabajo brinda el conocimiento técnico para poder diseñar e implementar un sistema portátil flotante de generación de energía eléctrica aprovechando la corriente del agua de un rio con la finalidad de abastecer de energía eléctrica a lugares alejados de forma rápida y sencilla.

### <span id="page-16-0"></span>**1.1. Descripción del problema**

La generación de energía eléctrica aprovechando un sistema hidrográfico está asociada a una gran obra de infraestructura, son estacionarias, con tiempos extendidos de construcción y de altísimos costos. Podemos tomar como ejemplo uno de los proyectos hidroeléctricos con menor capacidad de generación de energía en Ecuador, Mazar-Dudas con una potencia de 21 MW, ubicado en la provincia de Cañar. Este proyecto comenzó su construcción en el año 2012 y hasta finales del 2019 reportó un avance del 87,33%, por lo que podemos observar que ha tomado más de 7 años de construcción, debido a las grandes obras civiles, proyectos ambientales, y permisos legales que requiere. La inversión final para este proyecto será aproximadamente 69 millones de dólares (Renovables, 2020), todo esto provoca que estas obras solo puedan ser implementadas por grandes constructoras y bajo la directriz de los gobiernos. Otro problema para tener en cuenta es que son estacionarias lo que quiere decir que su máximo aprovechamiento es en los meses de lluvia, pudiendo detenerse casi en su totalidad por falta de agua en tiempos de sequía.

Todos estos factores hacen que las poblaciones aisladas geográficamente deban optar por pequeñas centrales hidroeléctricas que, a pesar de su menor costo, su construcción se vuelva en un proyecto anhelado que muchas veces no se termina de ejecutar. Esto conlleva a la utilización de centrales termoeléctricas (uso de combustibles fósiles contaminantes) o que incluso algunas poblaciones no cuenten con energía eléctrica.

### <span id="page-17-0"></span>**1.2. Justificación del proyecto**

En este trabajo se propone una solución para las comunidades alejadas o marginales que carecen de abastecimiento de energía eléctrica o que por su ubicación es imposible la construcción de un sistema hidroeléctrico convencional. Mediante el diseño de un sistema flotante y portátil de generación de energía eléctrica que aproveche la corriente de agua de un rio podemos generar un proyecto de bajo costo y que no requiere de grandes obras civiles. El proyecto propuesto al ser un sistema portátil permite ser trasladado fácilmente desde cualquier localidad a otra e instalarse de manera muy simple, pues solo supone ubicarla en el cauce de un rio y anclarla a la orilla y encender el sistema, cuyas baterías podrían ubicarse en tierra con las protecciones asociadas correspondientes, esta característica hace que no dependa de las estaciones lluviosas para su funcionamiento. Al no necesitar grandes construcciones ocasiona un bajo impacto ambiental del ecosistema donde se instalará. Al ser un sistema de pequeñas magnitudes, relativamente, pueden ser instalados tantos equipos como se requieran para satisfacer la demanda de las comunidades, siempre y cuando las dimensiones del rio permitan tales instalaciones. Todo esto supone grandes ventajas sobre los sistemas tradicionales utilizados en zonas campestres que requieren del uso de combustibles fósiles para la generación de energía para cubrir sus necesidades. Este proyecto constituye un gran desafío frente a otros sistemas de ser posible su fabricación local.

### <span id="page-17-1"></span>**1.3 Objetivos**

#### <span id="page-17-2"></span>**1.3.1 Objetivo General**

Diseñar un sistema flotante de generación de energía eléctrica aprovechando la corriente del agua de un rio con la finalidad de abastecer de energía a lugares alejados de forma rápida y sencilla.

#### <span id="page-17-3"></span>**1.3.2 Objetivos Específicos**

- 1. Calcular la capacidad del motor generador que viabilice la generación de 1kW.
- 2. Diseñar la estructura flotante que albergue el sistema de generación y almacenamiento de energía.
- 3. Elaborar planos estructurales y eléctricos del sistema en el software AutoCAD.
- 4. Calcular los costos de fabricación del prototipo real.

# <span id="page-18-1"></span><span id="page-18-0"></span>**1.4 Marco Teórico 1.4.1 Ruedas Hidráulicas**

Las ruedas hidráulicas nos permiten transformar el movimiento del agua en energía cinética rotacional, la energía que nos ofrece este movimiento puede encontrarse de forma potencial como en grandes cascadas o de forma cinética como en los ríos caudalosos. Dependiendo del lugar donde se aplique el flujo de agua las ruedas hidráulicas se clasifican en tres diferentes tipos: ruedas de admisión superior, ruedas de admisión inferior y ruedas de admisión lateral.

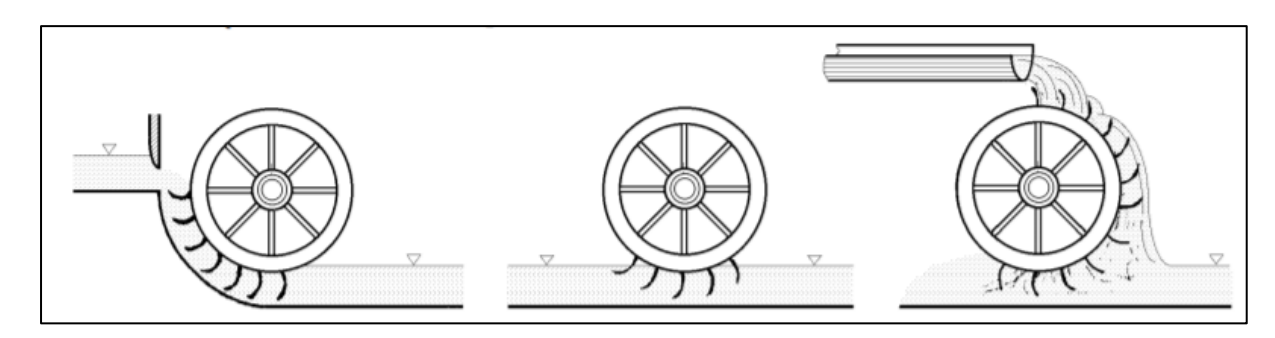

*Figura 3 Clasificación de ruedas hidráulicas*

# <span id="page-18-4"></span><span id="page-18-2"></span>**1.4.2 Principio de funcionamiento de la turbina hidráulica**

Una turbina hidráulica es una turbomáquina que posee una serie de álabes fijos (distribuidor) y álabes móviles (rodete, rotor) para aprovechar la energía que otorga el fluido que pasa a través de ella (en este caso nos referimos al agua). El agua que pasa a través de la turbina provoca un movimiento de rotación que es trasmitido mediante un eje a un generador eléctrico el cual convierte la energía mecánica en energía eléctrica.

La turbina hidráulica no es una novedad ya que se ha venido trabajando con ella aproximadamente desde los años 80, aunque es cierto que se ha venido mejorando y acoplando el diseño de la turbina según la aplicación que se le va a dar.

## <span id="page-18-3"></span>**1.4.3 Tipos de turbinas hidráulicas**

De acuerdo con el cambio de presión en el rodete o al grado de reacción las turbinas hidráulicas se clasifican en turbinas de acción o reacción.

"En las turbinas de acción el agua sale del distribuidor a la presión atmosférica, y llega al rodete con la misma presión; en estas turbinas, toda la energía potencial del salto se transmite al rodete en forma de energía cinética" (Fernández Díez).

"En las turbinas de reacción el agua sale del distribuidor con una cierta presión que va disminuyendo a medida que el agua atraviesa los álabes del rodete, de forma que, a la salida, la presión puede ser nula o incluso negativa; en estas turbinas el agua circula a presión en el distribuidor y en el rodete y, por lo tanto, la energía potencial del salto se transforma, una parte, en energía cinética, y la otra, en energía de presión" (Fernández Díez).

### <span id="page-19-0"></span>**1.4.4 Principio de Arquímedes.**

"El principio de Arquímedes nos indica que todo cuerpo sumergido dentro de un fluido experimenta una fuerza ascendente llamada empuje, equivalente al peso del fluido desalojado por el cuerpo" (Vite Terán). Mediante este principio se diseñan las plataformas flotantes las cuales ayudan a mantener los elementos de un sistema de generación por encima de la superficie del agua. Para garantizar la flotabilidad de la plataforma es importante sumar todos los pesos del sistema incluyendo la plataforma para luego comparar el empuje y el peso total del sistema de tal manera que  $E > w$  donde E es el empuje y w es el peso.

### <span id="page-19-1"></span>**1.4.5 Transmisión de Velocidad**

El sistema de transmisión es el encargado de elevar o reducir la velocidad y el torque mediante el uso de poleas y bandas o piñones y cadenas. Uno de los sistemas de transmisión de velocidad más usado es el sistema de polea-correa mostrado en la figura 4, en el cual se conectan dos poleas de diferentes diámetros (normalmente con ejes paralelos) mediante una banda o correa, con el objetivo de elevar o reducir la velocidad angular. Dependiendo del tipo de acción que se va a realizar, elevar o reducir la velocidad, van conectadas las poleas según su diámetro. Por ejemplo, si nuestro objetivo es elevar la velocidad debemos conectar la polea de mayor diámetro a la entrada y la polea de menor diámetro a la salida y en el caso que se requiera reducir la velocidad se aplicará el proceso inverso. Para calcular el tamaño de poleas que debemos utilizar hay que tener los datos de la velocidad inicial y la velocidad final. La relación de velocidad angular y diámetros de las poleas viene dada por  $i = n_1 \times d_1 = n_2 d_2$ , siendo n la velocidad angular y d el diámetro de la polea.

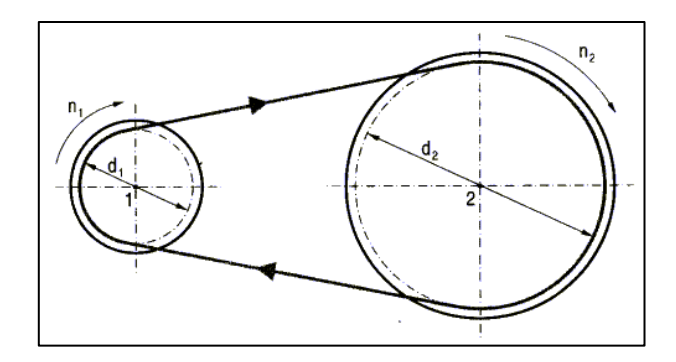

*Figura 4 Sistema de transmisión de velocidad polea-correa*

<span id="page-20-1"></span>Otro de los sistemas más utilizados para la transmisión de velocidad es el sistema piñón-cadena mostrado en la figura 5, el cual tiene el mismo principio de funcionamiento del sistema poleacorrea con la diferencia de que la relación de velocidad se calcula en base a las velocidades angulares y al número de dientes de los piñones. La relación de velocidad viene dada por la siguiente ecuación  $i = n_1 z_1 = n_2 z_2$ , siendo n la velocidad angular y z el número de dientes de los piñones. Este sistema presenta mayor eficiencia que el de polea-banda, pero a su vez tiene un costo más alto de implementación.

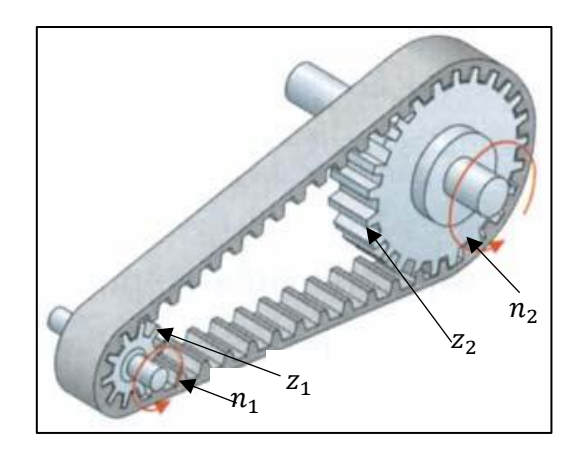

*Figura 5 Sistema de transmisión de velocidad piñón-cadena*

#### <span id="page-20-2"></span><span id="page-20-0"></span>**1.4.6 Tasa de flujo volumétrico**

Se define como flujo volumétrico Q al volumen de un fluido que atraviesa un área transversal en un instante de tiempo. Y está definido por la siguiente ecuación:

$$
Q = \frac{V}{t} = \frac{Volume}{ttempo}
$$

Las unidades se encuentran definidas en  $\frac{m^3}{s}$ . Por la misma definición de la tasa de flujo se puede reescribir la ecuación como:  $Q = \frac{V}{I}$  $\frac{V}{t} = \frac{Ad}{t}$  $\frac{d}{t} = A \frac{d}{t}$  $\frac{u}{t}$ , de esta manera la tasa de flujo volumétrico queda definida como el producto entre la velocidad del fluido(v) y el área transversal(A) que atraviesa el fluido  $Q = Av$ .

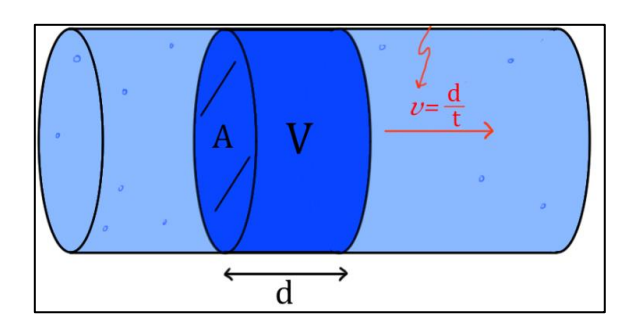

*Figura 6 Definición de Tasa de flujo volumétrico o Caudal.*

### <span id="page-21-1"></span><span id="page-21-0"></span>**1.4.7 Incompresibilidad de fluidos**

Los líquidos y los gases se comportan de manera distinta al ser sometidos a una presión, en el caso de los líquidos estos no varían su volumen según el principio de Pascal, el cual demostró que la presión ejercida de un líquido se transferirá en la misma proporción en cualquier punto.

Debido a esto se determinó que los fluidos tienden a mantener su volumen cuando atraviesan una tubería debido a su incompresibilidad, esto determina que en un intervalo de tiempo el caudal de líquido que entra debe ser igual al caudal que sale.

$$
Q_1 = Q_2
$$

$$
\frac{V_1}{t_1} = \frac{V_2}{t_2}
$$

O sustituyendo  $Q = Av$ 

$$
A_1v_1 = A_2v_2
$$

Esta ecuación es conocida como ecuación de continuidad para fluidos incompresibles, y establece que la tasa volumétrica es una constante a través del conducto donde se traslada el fluido.

<span id="page-21-2"></span>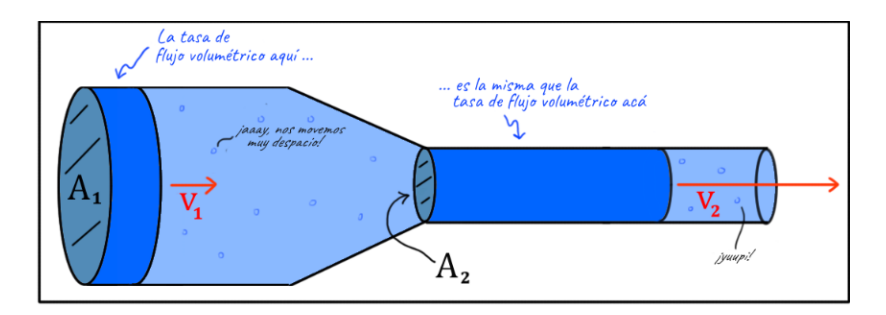

*Figura 7 Incompresibilidad de fluidos*

### <span id="page-22-0"></span>**1.4.8 Generador Eléctrico**

Un generador eléctrico es un dispositivo capaz de convertir la energía mecánica en engería eléctrica. El principio de funcionamiento de un generador eléctrico se basa en la ley de inducción electromagnética de Faraday la cual "establece que el voltaje (FEM, Fuerza Electromotriz Inducida) inducido en una bobina es directamente proporcional a la rapidez de cambio del flujo magnético por unidad de tiempo en una superficie cualquiera con el circuito como borde" (López), es por esto que al girar constantemente el rotor causa que los polos se muevan de la misma manera, induciendo una fuerza electromotriz en el bobinado del estator. En los sistemas de generación hidroeléctrica se usa el generador eléctrico para convertir la energía mecánica que es entregada por el movimiento de la turbina hidráulica en energía eléctrica.

#### <span id="page-22-1"></span>**1.4.9 Convertidores electrónicos de potencia**

La energía eléctrica es la fuente fundamental para el correcto funcionamiento de un circuito electrónico. Sin embargo, esta energía no se produce ni se consume de una forma unificada, por este motivo es necesario la utilización de convertidores electrónicos para transformar la energía entre sus distintos formatos los cuales son: corriente continua, corriente alterna en formato monofásico o trifásico, pulsada, etc.

#### <span id="page-22-2"></span>**1.4.9.1 Convertidores AC-DC**

Este tipo de convertidores o rectificadores transforman corriente alterna monofásica o trifásica en corriente directa. La parte fundamental de sus circuitos son los tiristores que mediante un controlador son disparados a una cierta frecuencia lo que permite rectificar la onda sinusoidal. Este tipo de convertidores son utilizados en los sistemas de generación eólicos para transformar la corriente alterna entregada por el generador en corriente continua para su posterior almacenamiento en un banco de baterías.

### <span id="page-22-3"></span>**1.4.9.2 Convertidores DC-AC**

Este tipo de convertidores normalmente son conocidos como inversores y se utilizan para transformar niveles de voltaje DC a niveles de voltaje AC. Con este tipo de convertidores es posible controlar la frecuencia y el valor eficaz de la corriente o voltaje de salida, por lo que los hace fundamentales para el diseño de accionamientos basados en máquinas asíncronas y síncronas.

# <span id="page-23-0"></span>**1.4.9.3 Convertidores DC-DC**

Un convertidor DC-DC es aquel dispositivo encargado de transformar corriente continua de un nivel de tensión a otro. Los reguladores conmutados son los más conocidos, estos almacenan la energía por un tiempo y luego la entregan a la salida con un voltaje distinto. El almacenamiento de energía se lo puede realizar por campo magnético mediante inductores o en forma de campo eléctricos con el uso de capacitores. Al igual que los otros convertidores utilizan semiconductores para su conmutación.

# <span id="page-23-1"></span>**1.4.10 Protecciones del sistema eléctrico**

# <span id="page-23-2"></span>**1.4.10.1 Breakers**

Este dispositivo eléctrico es denominado así por la función que cumple de interrumpir el circuito, de esta manera brinda protección a los equipos y conductores que se encuentran conectados el mismo. Existe una gran variedad de breakers dependiendo de la función que cumplen o sus dimensiones, entre los cuales tenemos:

- Breaker miniatura
- Breaker de caja moldeada
- Breaker protector de motores
- Breaker hidro magnético

# <span id="page-23-3"></span>**1.4.10.2 Tablero**

Los tableros son espacios donde se encuentran distribuidos los equipos eléctricos de conexión, control, seguridad, etc. Cumpliendo la función de protegerlos según el diseño y materiales con los que está construido. En la figura 8 se puede observar las partes que conforman un tablero.

<span id="page-23-4"></span>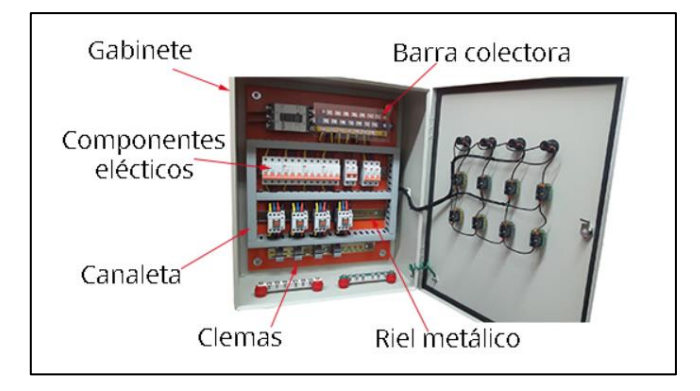

*Figura 8 Partes que conforman un tablero eléctrico*

# <span id="page-24-0"></span>**1.4.10.3 Fusibles**

Este dispositivo de protección está diseñado para abrir el paso de corriente quemándose a una determinada intensidad, la variedad de los mismo depende del tipo de material con el que se fabrica, el tipo de aplicación, la intensidad de corriente, etc.

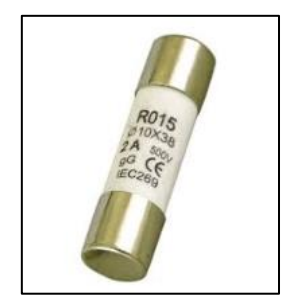

*Figura 9 Fusible cilíndrico*

### <span id="page-24-3"></span><span id="page-24-1"></span>**1.4.10.4 Paro de emergencia**

Son utilizados debido a la norma ISO 13850 y la función que cumple es detener inmediatamente cualquier proceso, para evitar poner en riesgo a las personas o cuidar la integridad de la maquina en general. Se coloca en la parte exterior del tablero para el rápido acceso.

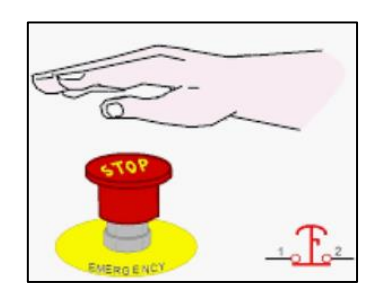

*Figura 10 Botón paro de emergencia*

## <span id="page-24-4"></span><span id="page-24-2"></span>**1.4.11 Interfaz con el usuario**

<span id="page-24-5"></span>Son interfaces utilizadas para controlar la medición de una variable, por ejemplo, el nivel de voltaje o de carga que presentan los sistemas de almacenamiento de energía (baterías de litio y plomo).

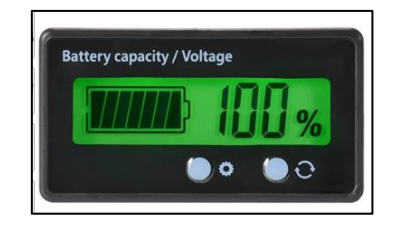

*Figura 11 Medidor de Capacidad de la batería LCD*

## <span id="page-25-0"></span>**1.4.12 Baterías**

Una batería es un acumulador eléctrico que posee en su interior celdas electroquímicas que son capaces de convertir la energía química almacenada en energía eléctrica. Existen diferentes tipos de baterías, la diferencia entre ellas radica en el material con el que están construidas sus placas lo cual otorga ventajas eléctricas como el voltaje y la corriente que entregan estos dispositivos. En la figura 12 podemos apreciar los diferentes tipos de baterías existentes en el mercado.

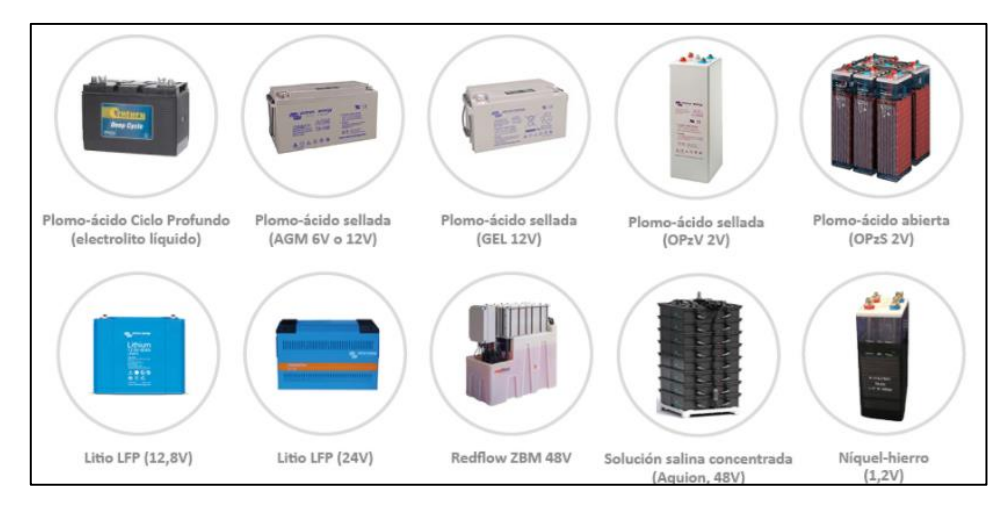

*Figura 12 Tipos de Baterías*

## <span id="page-25-3"></span><span id="page-25-1"></span>**1.4.12.1 Baterías de plomo-ácido**

Este tipo de baterías son normalmente utilizadas en los vehículos para darle arranque, por ejemplo: los automóviles, camiones, autobuses, embarcaciones, trenes, etc. Otra aplicación que tienen las baterías es el suministro eléctrico en casos de emergencia como en las compañías telefónicas.

Actualmente se hacen conexiones entre dos o más baterías para dar lugar a lo que se conoce como banco de baterías, el cual es de gran utilidad en los procesos de generación de energía eléctrica aprovechando energías renovables. Esta energía eléctrica necesita ser almacenada en un banco de baterías para su posterior utilización.

## <span id="page-25-2"></span>**1.4.12.2 Interconexión de baterías**

Cuando se requiere de una capacidad de almacenamiento de carga mayor a la de una sola batería se interconectan dos o más formando un banco de baterías. Podemos conectar las baterías en serie, en paralelo o una combinación de estas serie-paralelo. En la figura 13 podemos observar los diferentes tipos de conexiones de las baterías. Cuando se conectan las baterías en serie los voltajes se suman y la capacidad de entrega de amperios-horas se mantiene. Cuando se conectan las baterías en paralelo el voltaje se mantiene, pero la capacidad de entrega amperios-horas se suman. Un punto importante a resaltar es que la conexión de baterías es recomendable para baterías que posean las mismas características.

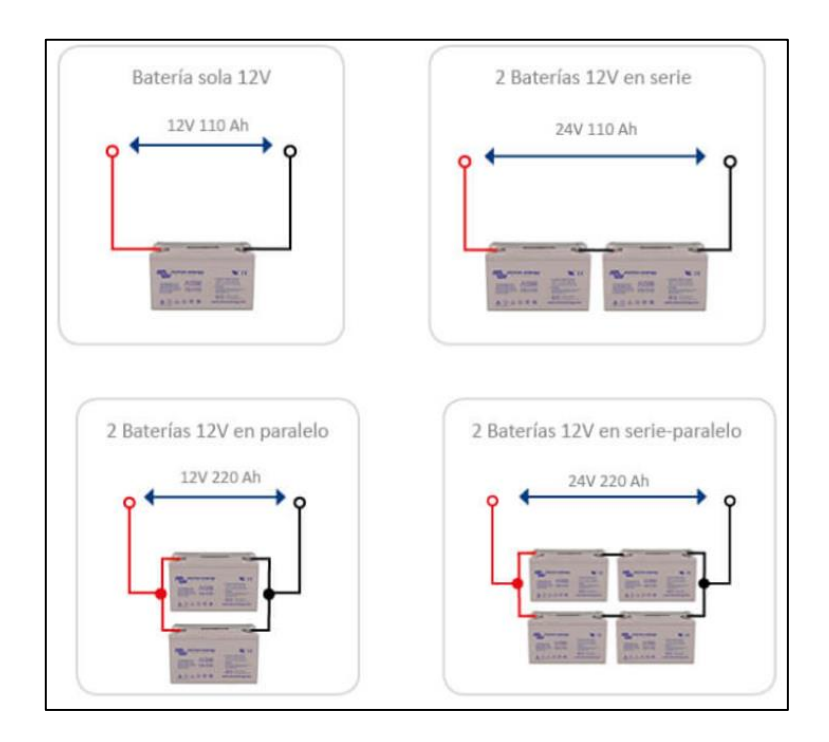

*Figura 13 Interconexión de baterías* 

## <span id="page-26-1"></span><span id="page-26-0"></span>**1.4.12.3 Errores de conexión**

Al momento de realizar las conexiones de un banco de baterías se suelen cometer errores como el mostrado en la figura 14. Este tipo de conexión causa problemas para el proceso de carga y descarga de las baterías. Los cables y borneras otorgan una resistencia al momento de la conexión.

Cuando las baterías están suministrando energía eléctrica a una carga, la batería superior tiene que pasar 3 conjuntos de cables, la siguiente por 2 conjuntos de cables y así sucesivamente, por lo que la batería inferior es la que más energía entregará, ya que tiene contacto directo con la carga y después de un intervalo de tiempo empezará a fallar. Ahora estudiemos el caso de cuando las baterías se están cargando.

Debido a la resistencia de los cables y bornes la batería inferior se cargará con un voltaje más elevado que el de la batería superior reduciendo considerablemente su tiempo de vida útil. Podemos solucionar este tipo de problemas conectado las baterías como se muestra en la figura 15.

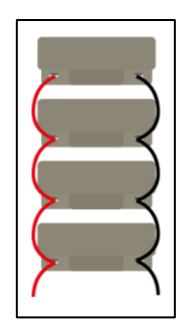

*Figura 14 Conexión errónea de baterías*

<span id="page-27-2"></span>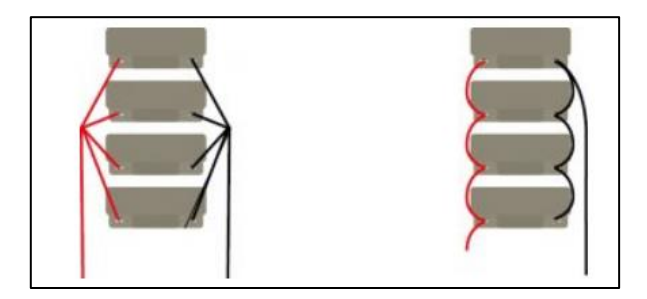

*Figura 15 Conexión correcta de baterías*

## <span id="page-27-3"></span><span id="page-27-0"></span>**1.4.13 Lazos de control**

Un lazo de control es un arreglo de elementos que tienen como objetivo mantener a un determinado valor una variable del proceso que se desea controlar. Para el control de una variable es necesario modificar el valor de otra variable que le afecta a la misma. Por ejemplo, si deseamos controlar la temperatura de un horno eléctrico debemos manipular la potencia que suministra la resistencia eléctrica para de esta manera llegar a la temperatura deseada.

Los elementos principales para un lazo de control son: el dispositivo de medición (sensores), el controlador y el actuador o elemento final de control (válvula, motor, pistón).

## <span id="page-27-1"></span>**1.4.13.1 Dispositivo de medición de un lazo de control**

Es el instrumento encargado de medir una magnitud física. Las principales variables físicas medias en los procesos industriales son: temperatura, nivel, velocidad de flujo, presión, etc. Este dispositivo es el encargado de convertir la señal física medida en una señal que el controlador puede medir, por lo general son señales de voltaje y corriente. Actualmente la mayoría de los dispositivos de medición son sensores electrónicos, entre los cuales tenemos: sensores de temperatura, sensores de luz, sensores de distancia, sensores de proximidad, sensores de posición, sensores de humedad, sensores de velocidad, sensores de sonido, sensores ópticos y sensores magnéticos.

## <span id="page-28-0"></span>**1.4.13.2 Controlador de un lazo de control.**

El controlador es el encargado de comparar el valor real de la planta con el set point o entrada de referencia, para determinar el error y producir una señal de control que hace que el error sea cero o aproximadamente cero. En la figura 16 podemos observar un ejemplo para un caso específico de control de temperatura, en el cual se ilustra como la señal de salida tiende al valor de referencia en un intervalo de tiempo.

Un controlador puede recibir y entregar señales analógicas y digitales. Entre los principales controladores tenemos el PLC, microcontroladores, los diferentes tipos de Arduino, FPGA, etc. Depende de la aplicación se debe seleccionar el controlador correcto tomando en consideración la cantidad de entradas y salidas que se necesitan, la exigencia de velocidad de procesamiento de las señales, el presupuesto económico para el proyecto, entre otras cosas.

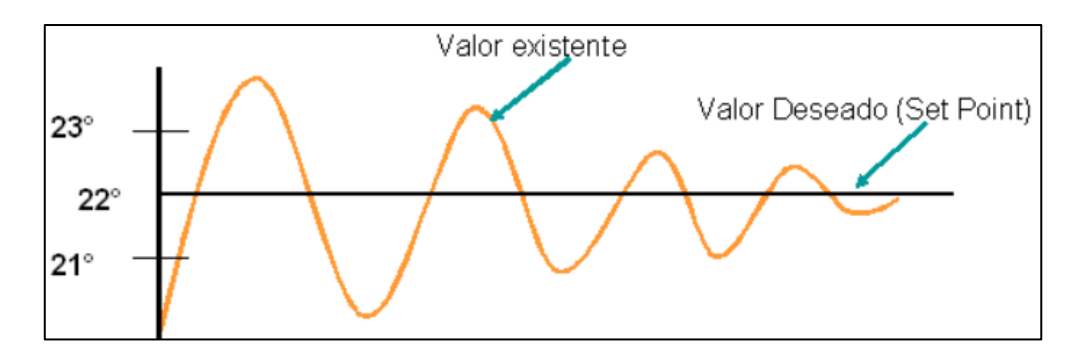

*Figura 16 Comportamiento de la señal a controlar en un proceso*

## <span id="page-28-2"></span><span id="page-28-1"></span>**1.4.13.2.1 Arduino**

Arduino es una plataforma libre la cual está conformada por microcontroladores y en un entorno de desarrollo de software libre. Esta plataforma ayuda a la integración y programación más fácil de los microcontroladores.

Arduino con todas sus librerías y amplias aplicaciones se encarga de programar en un lenguaje de alto nivel a los microcontroladores de bajo nivel, es decir reduce el tiempo de programación, cantidad de líneas de código, etc.

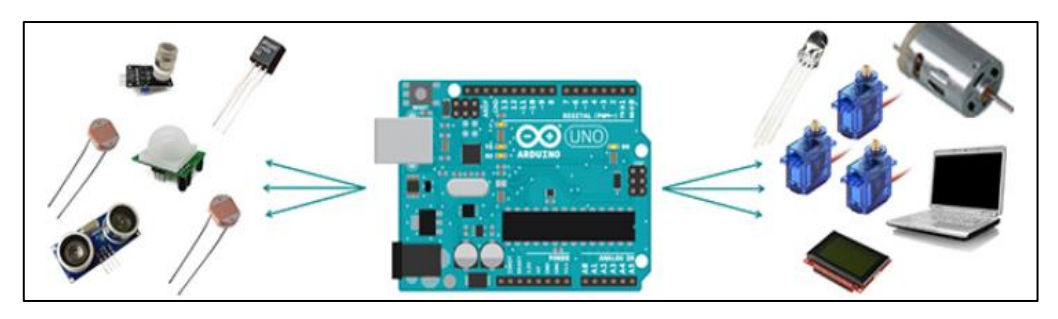

#### *Figura 17 Arduino*

<span id="page-29-1"></span>Existen varias opciones al escoger un dispositivo Arduino, los factores más importantes a considerar son cantidad de entrada y salida digitales, cantidad de entradas analógicas, tipo de comunicación, cantidad de interrupciones, velocidad de procesamiento, tamaño del dispositivo, costo y robustez. Cada dispositivo de Arduino tiene diferentes características por lo que son utilizados para diferentes aplicaciones dependiendo de las exigencias del proceso, a continuación, en la figura 18 se presentan cada uno de ellos con sus respectivas características.

| <b>Modelo</b>                        | <b>Microcontrolador</b> | Voltaje de<br>entrada | Voltaje del<br>sistema | <b>Frecuencia</b><br>de Reloj | <b>Digital</b><br><b>VO</b> | <b>Entradas</b><br><b>Analógicas</b> | <b>PWM</b>       | <b>UART</b>      | <b>Memoria</b><br><b>Flash</b> | Interfaz de Programación                                            |
|--------------------------------------|-------------------------|-----------------------|------------------------|-------------------------------|-----------------------------|--------------------------------------|------------------|------------------|--------------------------------|---------------------------------------------------------------------|
| <b>Arduino Due</b>                   | AT91SAM3X8E             | $5-12V$               | 3.3V                   | 84MHz                         | 54                          | 12                                   | 12               | $\boldsymbol{A}$ | 512Kb                          | Nativa USB                                                          |
| Arduino Leonardo                     | ATmega32U4              | $7-12V$               | 5V                     | 16MHz                         | 20                          | 12                                   | $\overline{7}$   |                  | 32Kb                           | Nativa USB                                                          |
| Arduino Uno - R3                     | ATmega328               | $7-12V$               | 5V                     | 16MHz                         | 14                          | $\ddot{\mathbf{6}}$                  | $\overline{6}$   |                  | 32Kb                           | USB via ATMega16U2                                                  |
| <b>Arduino Pro</b><br>3.3V/8MHz      | ATmega328               | $3.35 - 12V$          | 3.3V                   | 8MHz                          | 14                          | 6                                    | $\boldsymbol{6}$ |                  | 32Kb                           | Cabecera compatible con FTDI                                        |
| <b>Arduino Pro</b><br>5V/16MHz       | ATmega328               | $5 - 12V$             | 5V                     | 16MHz                         | 14                          | $\ddot{\theta}$                      | $\delta$         |                  | 32Kb                           | Cabecera compatible con FTDI                                        |
| <b>Ethernet</b>                      | ATmega328               | $7 - 12V$             | 5V                     | 16MHz                         | 14                          | 6                                    | 6                |                  | 32Kb                           | Cabecera compatible con FTDI                                        |
| Arduino Mega 2560<br>R <sub>3</sub>  | ATmega2560              | $7 - 12V$             | 5V                     | 16MHz                         | 54                          | 16                                   | 14               | $\overline{4}$   | 256Kb                          | USB via ATMega16U2                                                  |
| Arduino Mini 05                      | ATmega328               | 7-9V                  | 5V                     | 16MHz                         | 14                          | 6                                    | $\,$ 8 $\,$      |                  | 32Kb                           | Cabecera Serial                                                     |
| <b>Arduino Pro Mini</b><br>3.3V/8MHz | ATmega328               | $3.35 - 12V$          | 3.3V                   | 8MHz                          | 14                          | $\overline{6}$                       | $\boldsymbol{6}$ |                  | 32Kb                           | Cabecera compatible con FTDI                                        |
| <b>Arduino Pro Mini</b><br>5V/16MHz  | ATmega328               | $5 - 12V$             | 5V                     | 16MHz                         | 14                          | 6                                    | 6                |                  | 32Kb                           | Cabecera compatible con FTDI                                        |
| <b>Arduino Fio</b>                   | ATmega328P              | $3.35 - 12V$          | 3.3V                   | 8MHz                          | 14                          | $\boldsymbol{8}$                     | 6                |                  | 32Kb                           | Cabecera compatible con FTDI o<br>Inalámbrica via XBee <sup>1</sup> |

*Figura 18 Modelos de Arduino y sus características*

## <span id="page-29-2"></span><span id="page-29-0"></span>**1.4.13.3 Elemento final de control**

Un elemento final de control es el encargado de realizar una acción en una de las variables de entrada del proceso de acuerdo con una señal recibida del controlador. Existen varios tipos de elementos finales de control entre los cuales tenemos: válvulas de control, variadores de frecuencia, motores eléctricos, servoválvula, relé, calefactores con carácter eléctrico, etc. Este tipo de elementos son conocidos como actuadores y estos pueden ser eléctricos, neumáticos, hidráulicos, etc.

# <span id="page-30-0"></span>**1.4.13.4 Tipos de lazos de control**

Los sistemas de control pueden ser de lazo abierto o de lazo cerrado basado en que la acción de control dependa o no de la salida del proceso que se desea controlar.

## <span id="page-30-1"></span>**1.4.13.4.1 Control de lazo abierto**

En este tipo de control no existe retroalimentación de la salida hacia el controlador para que este ejerza la acción de control. El control en lazo abierto necesita de una buena calibración para que el sistema se mantenga estable. Un ejemplo cotidiano de un control en lazo abierto es el caso de los microondas que no posee sensor de temperatura, por lo cual calienta la comida dependiendo del tiempo que se le establece al inicio, pero esto no me garantiza de que la comida se calentará a la temperatura deseada. En la figura 19 podemos observar el diagrama de bloques de un sistema con control en lazo abierto.

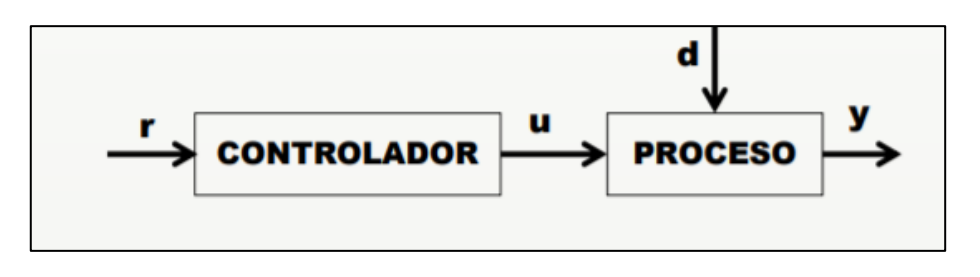

*Figura 19 Diagrama de bloques del control en lazo abierto*

## <span id="page-30-3"></span><span id="page-30-2"></span>**1.4.13.4.2 Control de lazo cerrado**

En este tipo de control es necesario tener una retroalimentación para realizar la comparación de la salida con el valor deseado, para que de esta manera el controlador pueda enviar las señales de control al actuador. Es decir, este sistema es capaz de modificar la entrada en función de la señal de salida. Un ejemplo cotidiano es el caso del refrigerador en el cual se establece la temperatura deseada y mediante la retroalimentación del termostato hacia el controlador se realiza el respectivo control. En la figura 20 se muestra el diagrama de bloques de un tipo de control en lazo cerrado. Unos de los controladores más usados en lazo cerrado es el PID, el cual será explicado con más detalle en el capítulo 2.

<span id="page-30-4"></span>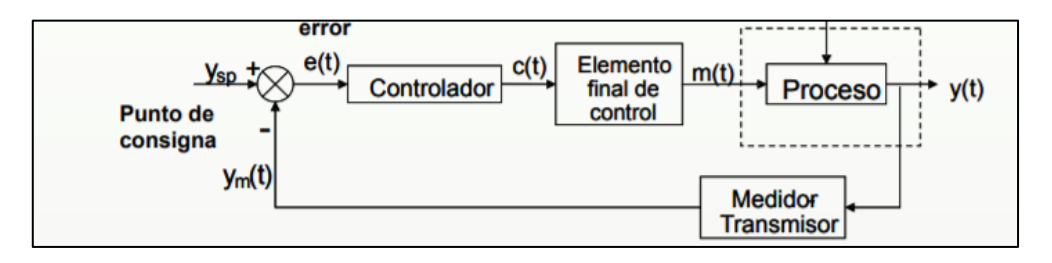

*Figura 20 Diagrama de bloques de control en lazo cerrado*

# **CAPÍTULO 2**

# <span id="page-31-1"></span><span id="page-31-0"></span>**2. METODOLOGÍA**

El diseño de nuestro sistema de generación de 1KW está basado en el estudio de dos áreas fundamentales en la ingeniería como lo son la ingeniería hidráulica y la ingeniería eléctrica.

# <span id="page-31-2"></span>**2.1 Análisis de requerimientos**

Los requerimientos de diseño se basan en las principales variables que se establecen antes del diseño del proyecto, una de ellas es la potencia de salida al momento de la generación hidroeléctrica, es por esto que se necesita hacer un previo análisis de las condiciones y variables que intervienen en nuestro diseño, para lograr una correcta selección de los equipos que serán parte de nuestro proyecto, de esta manera logramos que todos los cálculos teóricos sean aproximadamente iguales a los resultados experimentales.

A continuación, se presentarán los principales factores y aspectos a tener en consideración en nuestro proyecto:

## **Potencia de salida:**

La potencia de salida en los terminales de alimentación para la carga tiene que ser de 1KW, este es un factor importante para tener en cuenta en los cálculos debido a que las diferentes pérdidas a lo largo de nuestro sistema hacen que la potencia de generación y la potencia de salida sean distintas.

## **Portabilidad y flotabilidad:**

La portabilidad es imprescindible en nuestro diseño ya que esta es una de las exigencias del proyecto por el enfoque que tiene, como lo es abastecer a poblaciones aisladas geográficamente. Por esta razón este sistema debe tener la facilidad de ser transportado por vía terrestre o vía marítima (ríos, mares). Por otra parte, la flotabilidad también es un aspecto a considerar debido a que los elementos mecánicos, eléctricos y electrónicos a utilizar no son sumergibles, por lo cual se debe contar con una plataforma flotante en la cual van a estar situados todos los elementos como la turbina, el sistema de transmisión de velocidades, el generador eléctrico, entre otros.

#### **Almacenamiento de carga:**

Para lograr un abastecimiento continuo a lo largo del día se necesita tener un correcto almacenamiento de carga debido a que la corriente de los ríos no es constante, lo cual conlleva a que la generación eléctrica no sea la misma todo el tiempo. Para esto se dispone de un banco de baterías diseñado correctamente en base a todos los análisis realizados en el cual se almacenará la carga para su posterior entrega al usuario.

# <span id="page-32-1"></span><span id="page-32-0"></span>**2.2 Selección y dimensionamiento de elementos 2.2.1Turbina**

La turbina es una máquina que transforma la energía hidráulica en energía de rotación de un eje. El rendimiento de estas máquinas puede llegar hasta el 90%, aprovechando la energía cinética o energía potencial del agua. En el capítulo 1 se mencionó la clasificación de las turbinas según su movimiento, las cuales son: movimiento por acción y movimiento por reacción. En este proyecto vamos a diseñar una turbina movida por acción debido a que el agua golpea directamente los álabes de la turbina para producir el movimiento rotacional en la misma. Depende de las condiciones hidrográficas tenemos que seleccionar el tipo de turbina a utilizar, en este caso como no tenemos caída de agua (energía potencial) sino tenemos caudal y velocidad (energía cinética), vamos a utilizar una rueda de admisión inferior Ponceti movida tangencialmente por el agua del río. Para este diseño de la turbina se debe tomar en cuenta la portabilidad del sistema, esto quiere decir que no se requiere de una obra civil para su instalación. A continuación, se presenta un análisis hidráulico y mecánico para el dimensionamiento de cada parte de la turbina.

El agua del río se mueve a cierta velocidad, pero nuestra rueda hidráulica no tendrá esta misma velocidad tangencial debido a las pérdidas que existen, por este motivo nace el concepto de coeficiente de velocidad.

El coeficiente de velocidad nos indica que porcentaje de la velocidad el agua del río aprovecha nuestra rueda hidráulica. Este dato del coeficiente de velocidad ha sido tomado de una tesis anterior (Córdova Vivanco, 2006) en la que se diseña una rueda hidráulica con las mismas condiciones de este proyecto. En esta tesis se diseñó un prototipo en el cual se logró obtener un valor de coeficiente de velocidad de 0.48 mediante pruebas experimentales.

El agua del rio que impacta nuestra turbina hidráulica tendrá una velocidad promedio de 4m/s esto es debido a que se realizará un control mediante la variación del área de entrada del canal de admisión. Se implementó un lazo de control en el cual mediante un encoder se mide las revoluciones por minuto del generador y con este dato se controla la apertura del canal mediante un actuador lineal.

Coeficiente de velocidad:  $\varphi = 0.48$  (Córdova Vivanco, 2006)

$$
\varphi = \frac{V_{rueda}}{V_{agua}}\nV_{rueda} = V_{agua} \times \varphi
$$
\n
$$
V_{rueda} = 4 \ m/s \times 0.48
$$
\n
$$
V_{rueda} = 1.92 \ m/s
$$
\n
$$
\underline{\text{Velocidad angular de la rueda}}\n\omega = \frac{V_{rueda}}{r_{rueda}} \times \frac{60}{2\pi} \ (rpm)
$$

$$
\omega = \frac{1.92}{0.4} \times \frac{60}{2\pi}
$$

 $\omega = 45.84$  rpm

### <span id="page-33-0"></span>**2.2.1.1 Sistema de transmisión de velocidad**

Se utilizará el sistema de transmisión piñón-cadena debido a las condiciones ambientales en las que estará el sistema y por su alta eficiencia.

$$
i = \frac{n_1}{n_2} = \frac{z_2}{z_1}
$$

 $n_1$  (rpm): velocidad de la rueda pequeña. (Generador)

 $n_2$  (rpm): velocidad de la rueda grande. (Turbina)

 $z_1$ : numero de dientes de la rueda pequeña.

2: numero de dientes de la rueda grande.

 $n_1 = 400$  rpm

 $n_2 = 45.84$  rpm

$$
i = \frac{n_1}{n_2} = \frac{400}{45.84} = 8.73
$$

Por facilidad de cálculo y selección de piñones vamos a utilizar:

 $i = 9$ 

Mediante este coeficiente podemos saber cuántas veces necesita ser elevada la velocidad de la turbina necesita para alcanzar la velocidad nominal del generador eléctrico. Por este motivo se diseñó un sistema de transmisión de velocidad doble en el cual primero se eleva 3 veces la velocidad angular de la turbina para luego aplicar el mismo principio de funcionamiento y elevarla 3 veces más, dando como resultado una relación de 1:9 que es lo que se requiere.

Se necesita calcular cuantos dientes debe poseer el piñón pequeño si  $z_2 = 24$ 

$$
i=3
$$

$$
z_2 = 24
$$

$$
3 = \frac{z_2}{z_1} = \frac{24}{z_1}
$$

$$
z_1=8
$$

Por lo cual se necesitará un piñón grande de 24 dientes y un piñón pequeño de 8 dientes para esta primera parte de la transmisión.

Este proceso de elevación de velocidad será repetido para llegar a la relación de transmisión deseada. Para el cálculo de esta segunda parte se sigue el mismo procedimiento obteniendo los mismos resultados debido a que también i=3. Finalmente se necesitarán dos piñones de 24 dientes y 2 piñones de 8 dientes.

| z  | $d_a$ | $d_{p}$ | <b>SIMPLE</b>   |                |    | <b>DOBLE</b> |                |    | TRIPLE |                |    | Piñón 3/4" x 7/16"                               |  |  |
|----|-------|---------|-----------------|----------------|----|--------------|----------------|----|--------|----------------|----|--------------------------------------------------|--|--|
|    |       |         | $d_m$           | D <sub>1</sub> | A  | $d_m$        | D <sub>1</sub> | A  | $d_m$  | D <sub>1</sub> | A  |                                                  |  |  |
| 8  | 57.6  | 49.78   | 31              | 12             | 30 |              |                |    |        |                |    | para cadena de rodillos<br>según DIN 8187-8188   |  |  |
| g  | 62.0  | 55,70   | 37              | 12             | 30 |              |                |    |        |                |    | ISO/R 606 - ANSI B. 29.1                         |  |  |
| 10 | 69.0  | 61.64   | 42              | 12             | 30 | 40           | 16             | 50 |        |                |    |                                                  |  |  |
| 11 | 75.0  | 67.61   | 46              | 14             | 35 | 47           | 16             | 50 | 47     | 20             | 70 |                                                  |  |  |
| 12 | 81.5  | 73.61   | 52              | 14             | 35 | 53           | 16             | 50 | 53     | 20             | 70 |                                                  |  |  |
| 13 | 87.5  | 79,59   | 58              | 14             | 35 | 59           | 16             | 50 | 59     | 20             | 70 |                                                  |  |  |
| 14 | 93.6  | 85.61   | 64              | 14             | 35 | 65           | 16             | 50 | 65     | 20             | 70 |                                                  |  |  |
| 15 | 99.8  | 91.63   | 70              | 14             | 35 | 71           | 16             | 50 | 71     | 20             | 70 |                                                  |  |  |
| 16 | 105.5 | 97.65   | 75              | 16             | 35 | 77           | 20             | 50 | 77     | 20             | 70 |                                                  |  |  |
| 17 | 111.5 | 103.67  | 80              | 16             | 35 | 83           | 20             | 50 | 83     | 20             | 70 |                                                  |  |  |
| 18 | 118.0 | 109.71  | 80              | 16             | 35 | 89           | 20             | 50 | 89     | 20             | 70 |                                                  |  |  |
| 19 | 124.2 | 115.75  | 80              | 16             | 35 | 95           | 20             | 50 | 95     | 20             | 70 |                                                  |  |  |
| 20 | 129.7 | 121.78  | 80              | 16             | 35 | 100          | 20             | 50 | 100    | 20             | 70 | 4 H E<br>las.                                    |  |  |
| 21 | 136.0 | 127.82  | 90 <sub>0</sub> | 20             | 40 | 100          | 20             | 50 | 100    | 20             | 70 | ш                                                |  |  |
| 22 | 141.8 | 133.86  | 90              | 20             | 40 | 100          | 20             | 50 | 100    | 20             | 70 |                                                  |  |  |
| 23 | 149.0 | 139.90  | 90              | 20             | 40 | 110          | 20             | 50 | 110    | 20             | 70 |                                                  |  |  |
| 24 | 153.9 | 145.94  | 90              | 20             | 40 | 110          | 20             | 50 | 110    | 20             | 70 |                                                  |  |  |
| 25 | 160.0 | 152.00  | 90              | 20             | 40 | 120          | 20             | 50 | 120    | 20             | 70 |                                                  |  |  |
| 26 | 165.9 | 158.04  | 95              | 20             | 40 | 120          | 20             | 50 | 120    | 20             | 70 | <b>ASA-40</b><br><b>ISO</b><br>PIÑON             |  |  |
| 27 | 172.3 | 164.09  | 95              | 20             | 40 | 120          | 20             | 50 | 120    | 20             | 70 | mm<br>mm                                         |  |  |
| 28 | 178.0 | 170.13  | 95              | 20             | 40 | 120          | 20             | 50 | 120    | 20             | 70 | Radio diente ra<br>19<br>20                      |  |  |
| 29 | 184.1 | 176,19  | 95              | 20             | 40 | 120          | 20             | 50 |        |                |    | $\overline{2}$<br>2.4<br>Ancho radio C           |  |  |
| 30 | 190.5 | 182.25  | 95              | 20             | 40 | 120          | 20             | 50 | 120    | 20             | 70 | Ancho radio piñón B.<br>11.1<br>11.6             |  |  |
| 31 | 196.3 | 188,31  | 100             | 20             | 40 |              |                |    |        |                |    | Ancho radio piñón b1<br>10.8<br>11.3             |  |  |
| 32 | 203.3 | 194,35  | 100             | 20             | 40 | 130          | 20             | 50 |        |                |    | Ancho radio piñón B <sub>2</sub><br>30.3<br>34.1 |  |  |
| 33 | 209.3 | 200,40  | 100             | 20             | 40 |              |                |    |        |                |    | Ancho radio piñón B <sub>3</sub><br>49.8<br>56,9 |  |  |
| 34 | 214.6 | 206,46  | 100             | 20             | 40 |              |                |    |        |                |    |                                                  |  |  |
| 35 | 221.0 | 212.52  | 100             | 20             | 40 | 130          | 20             | 50 | 130    | 25             | 70 | <b>CADENA</b><br>mm<br>mm                        |  |  |
| 36 | 226.8 | 218,58  | 100             | 20             | 40 | 130          | 25             | 50 | 130    | 25             | 70 |                                                  |  |  |
| 37 | 232.9 | 224.64  | 100             | 20             | 40 |              |                |    |        |                |    | 19.05<br>19.05<br>Paso                           |  |  |
| 38 | 239.0 | 230.69  | 100             | 20             | 56 | 130          | 25             | 50 | 130    | 25             | 70 | 11,68<br>12.7<br>Ancho interior                  |  |  |
| 39 | 245.1 | 236.75  | 100             | 20             | 40 |              |                |    |        |                |    | 12,07<br>11,91<br>Ø Rodillo                      |  |  |
|    |       |         |                 |                |    |              |                |    |        |                |    |                                                  |  |  |

*Figura 21 Catálogo de piñones* 

# <span id="page-35-1"></span><span id="page-35-0"></span>**2.2.1.2 Cálculo de fuerza y torque**

Para determinar el torque mínimo necesario para mover el sistema a una potencia nominal, se tienen los siguientes parámetros del generador eléctrico: torque de arranque: 2.6 Nm y torque nominal: 19.1 Nm. Para esto se debe tomar en cuenta que es necesario el uso de una cadena para la transferencia de la potencia, por lo cual al tener que mover otro sistema mecánico se consideró un torque adicional generado por las pérdidas mecánicas en la transmisión de velocidad.

Estos sistemas de transmisión tienen una eficiencia del 90% al 98%, por ello se ha considerado el peor de los casos y se ha tomado una eficiencia del 90%. Teniendo en cuenta esta consideración se necesita un torque de 21.22 Nm para mover nuestro generador a un torque nominal.

Mediante la ecuación  $N = T * \omega$  se determina que la potencia en el sistema es:

$$
N = T_1 \cdot \omega_1 = T_2 \cdot \omega_2
$$

Por el análisis anterior se sabe que la relación  $i = \frac{\omega_1}{\omega_2}$  $\frac{\omega_1}{\omega_2}$  es igual a 9, por tanto:

$$
T_2 = \frac{T_1 \omega_1}{\omega_2} = 21.22 \, Nm \times (9)
$$

$$
T_2=190.98\;Nm
$$
Este es el torque necesario en la turbina para tener en nuestro generador un torque nominal. Ahora se determinará la fuerza necesaria en los álabes de la turbina para generar el torque de 190.98 Nm

$$
T = Fxd
$$

$$
F = \frac{T}{d} = \frac{190.98 Nm}{0.4m}
$$

$$
F = 447.45N
$$

Una vez obtenida la fuerza necesaria para mover la turbina y a su vez el generador, se procederá a comprobar que los parámetros de diseño cumplen con este requisito.

Para calcular la presión ejercida por el agua haremos el análisis de una columna de agua con un área superficial s y una altura h.

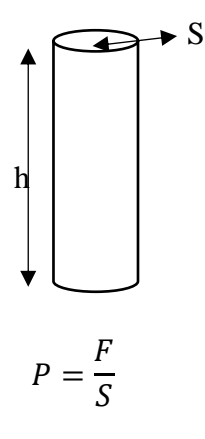

A su vez se sabe que la fuerza equivale a masa por gravedad.

$$
F = m \times g
$$

Donde la masa es igual a densidad por volumen.

$$
m = \rho V = \rho Sh
$$

Reemplazando en la ecuación inicial.

$$
P = \frac{m \times g}{S} = \frac{\rho Sh \times g}{S}
$$

$$
P = \rho \times h \times g
$$

Ahora para encontrar la altura de caída de agua para obtener una velocidad final de 4m/s se hará un análisis de caída libre.

$$
v = \sqrt{2gh}
$$

$$
h = \frac{v^2}{2g} \ (m)
$$

$$
h = \frac{4^2}{2(9.8)} \ (m)
$$

$$
h = 0.82m
$$

Área de impacto en los álabes de la turbina:

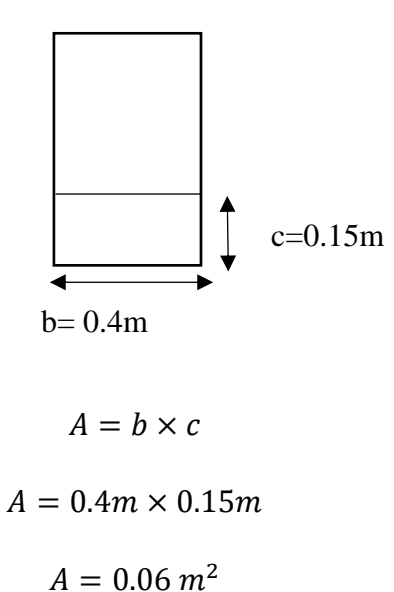

Una vez obtenida la ecuación para calcular la presión ejercida por el agua y hallada el área de impacto en los álabes de la turbina se podrá calcular la fuerza de impacto del agua en la turbina.

$$
F = P \times A
$$
  

$$
F = \rho \times h \times g \times A
$$
  

$$
F = 998 \frac{Kg}{m^3} \times 0.82m \times 9.8 \frac{m}{s^2} \times 0.06 m^2
$$
  

$$
F = 481.20 N
$$

Como se necesitaba una fuerza de 447.45 $N$  y se obtuvo una fuerza 481.20  $N$ , se comprueba que los parámetros de diseño de la turbina y del sistema de transmisión de velocidad están dimensionados correctamente.

Como podemos observar el valor de fuerza necesario y el valor de fuerza calculado son aproximadamente iguales, por lo que se concluye que el dimensionamiento de estos parámetros está sobre el punto óptimo entre la relación de torque y velocidad angular.

#### **2.2.2 Canal de admisión**

El canal de admisión se lo diseñó con el objetivo de concentrar el flujo de agua hacia los álabes de la turbina hidráulica. Aplicando el principio de incompresibilidad de los fluidos se partió de la ecuación de continuidad con el fin de aumentar la velocidad del río en caso de ser necesario, para darle un mayor rango de operación a nuestro sistema. Como ya se calculó anteriormente se necesita una velocidad promedio de 4m/s del agua impactando en los álabes de la turbina por lo cual se realizará el control por medio de la variación del área de entrada desplazando la tapa inferior del canal utilizando un actuador lineal, todo esto basado en la ecuación de continuidad  $A_1 v_1 = A_2 v_2$ . La dimensión del álabe que estará en contacto con el agua es de 0.4m de ancho y 0.15m de alto definida como área de impacto. Por lo cual las dimensiones de nuestro canal en la parte final serán de 0.42m de ancho y 0.17m de alto ya que será forma rectangular, esto es debido a que se necesita concentrar todo el flujo posible de agua en los álabes. En la parte de la entrada de agua el canal tendrá un área transversal rectangular que se va reduciendo poco a poco dando como resultado una forma trapezoidal. Las dimensiones en la entrada del canal de admisión son de 1.5m de ancho por 0.5m de alto, la cual es el área transversal por donde ingresa el agua y que nos interesa para el cálculo de la velocidad mínima de la corriente del río.

$$
A_1 = 0.42m \times 0.17m
$$

$$
A_1 = 0.0714m^2
$$

$$
A_2 = 1.5m \times 0.5m
$$

$$
A_2 = 0.75m^2
$$

$$
\frac{A_2}{A_1} = \frac{0.75}{0.0714} = 10.50
$$

Debido a que la corriente del rio no siempre es constante y por las pérdidas en la rugosidad de las paredes o posible fuga en el cierre de la compuerta se ha considerado una eficiencia del 80%. Por lo cual el canal de admisión será capaza de elevar la velocidad hasta 8 veces.

Como ya se mencionó anteriormente se necesita una velocidad promedio del agua de 4m/s, por lo cual con estos datos obtenidos se procederá a calcular la velocidad mínima del agua del río que se necesita.

$$
A_1 v_1 = A_2 v_2
$$

$$
v_{2min} = \frac{1}{8} \times 4
$$

$$
v_{2min} = 0.5 \text{ m/s}
$$

Dando como resultado una velocidad mínima del agua del rio necesaria de 0.5 m/s para que nuestro generador pueda producir 1kW. Para velocidades del agua del rio por encima de 0.5m/s el generador producirá 1kW constante debido al control realizado con el Arduino, el encoder y el actuador lineal. En la figura 22 podemos apreciar el diseño del canal de admisión.

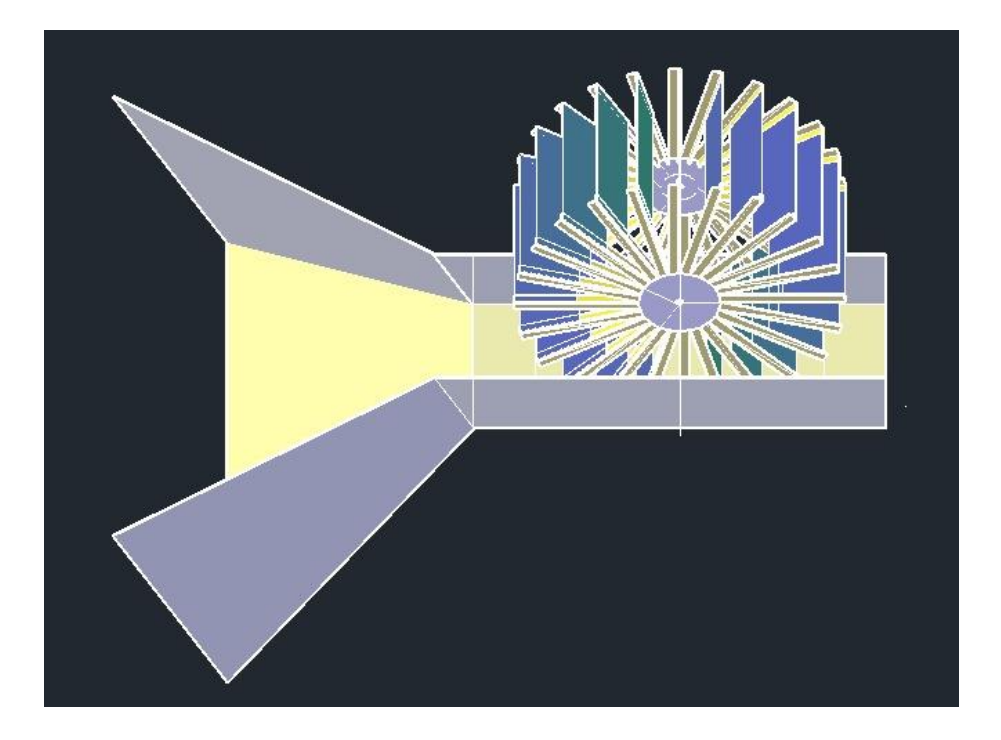

*Figura 22 Canal de admisión*

En la imagen 22 se muestra el canal sin la tapa superior para poder apreciar sus dimensiones, pero una vez ensamblado el sistema, la plataforma flotante servirá como tapa superior del canal de admisión. En la entrada del canal estará ubicada una malla que será utilizada como filtro para evitar atascamientos de objetos entre la turbina y el canal.

# **2.2.3 Generador Eléctrico**

Existen varios tipos de generadores eléctricos pero la principal clasificación se la realiza por el tipo de corriente que entregan, es decir generadores ac o generadores dc. Dentro de esta clasificación existen más subclasificaciones dependiendo del tipo de rotor, tipo de bobinado, tipo de excitación, etc. En este caso en particular vamos a utilizar un generador ac trifásico de imanes permanentes de 1 kW. Este generador es utilizado en parques eólicos por sus bajas revoluciones y su eficiencia, en nuestro caso vamos a utilizarlo por las mismas razones debido a que los generadores DC tienen velocidades nominales muy elevadas para nuestra aplicación. A continuación, se detallan las características de nuestro generador en la tabla 1.

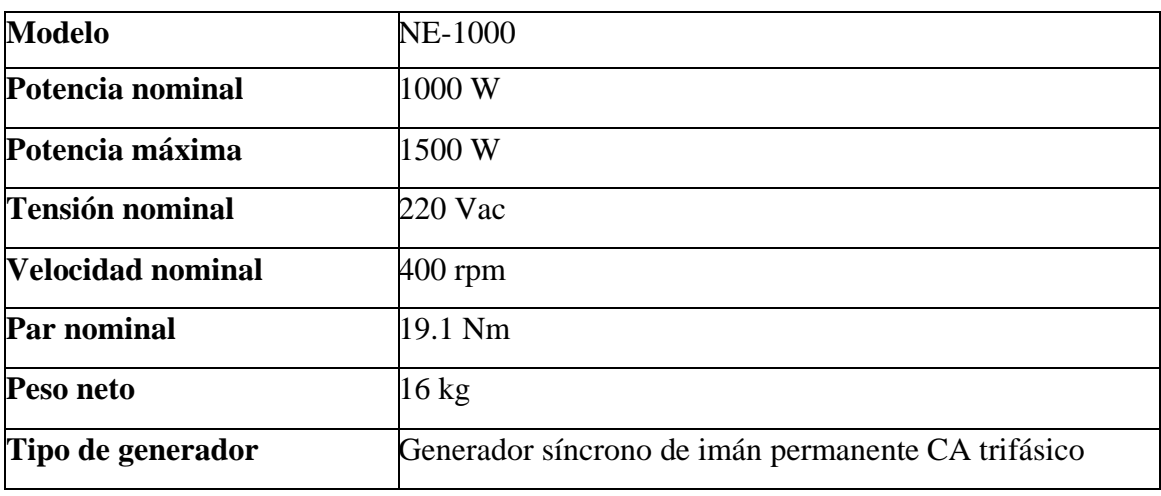

*Tabla 1 Características del Generador Eléctrico*

Otra de las características del motivo de la elección de este generador es por el par de arranque bajo, lo cual nos facilita el movimiento de la turbina con corrientes de agua con poco caudal. También posee una eficiencia muy alta lo cual nos ayuda aprovechar al máximo la energía otorgada por el río. Este generador posee un tamaño pequeño y en operación la vibración producida es baja por lo que la estructura de fijación de este no necesita de una gran obra.

## **2.2.4 Plataforma flotante**

Para poder mantener el sistema de generación sobre el agua se necesita una plataforma que sea capaz de sostener el peso de todos los elementos sobre la superficie de los ríos, este sistema debe tener un acceso al flujo del rio donde se colocara la rueda hidráulica de 24 paletas, también constará de 4 soportes en las esquinas que servirán para el anclaje a la orilla del río.

Para garantizar la flotabilidad se emplea el principio de Arquímedes el cual nos dice que "Todo cuerpo sumergido total o parcialmente en un fluido recibe un empuje hacia arriba (ascendente) igual al peso del fluido que desaloja" (Vite Terán), por este motivo se realizará un análisis de fuerzas donde la fuerza de empuje tiene que ser mayor al peso total.

En la figura 23 se presenta un diagrama de cuerpo libre donde se puede observar que las dos fuerzas actúan en sentido opuesto por lo cual si E>W la plataforma flotará.

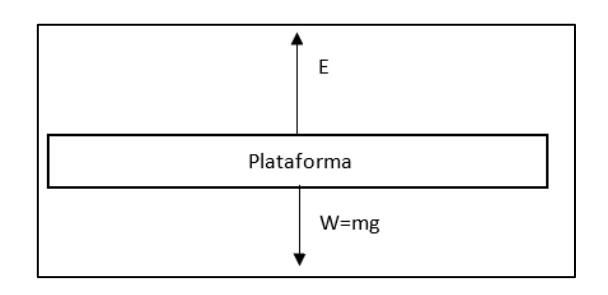

*Figura 23 Diagrama de cuerpo libre de fuerzas aplicadas a la plataforma*

Para calcular el peso total se sumará el peso de todos los elementos encima de la plataforma, el peso del canal y el peso de la misma plataforma.

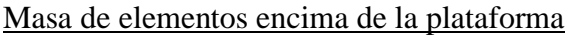

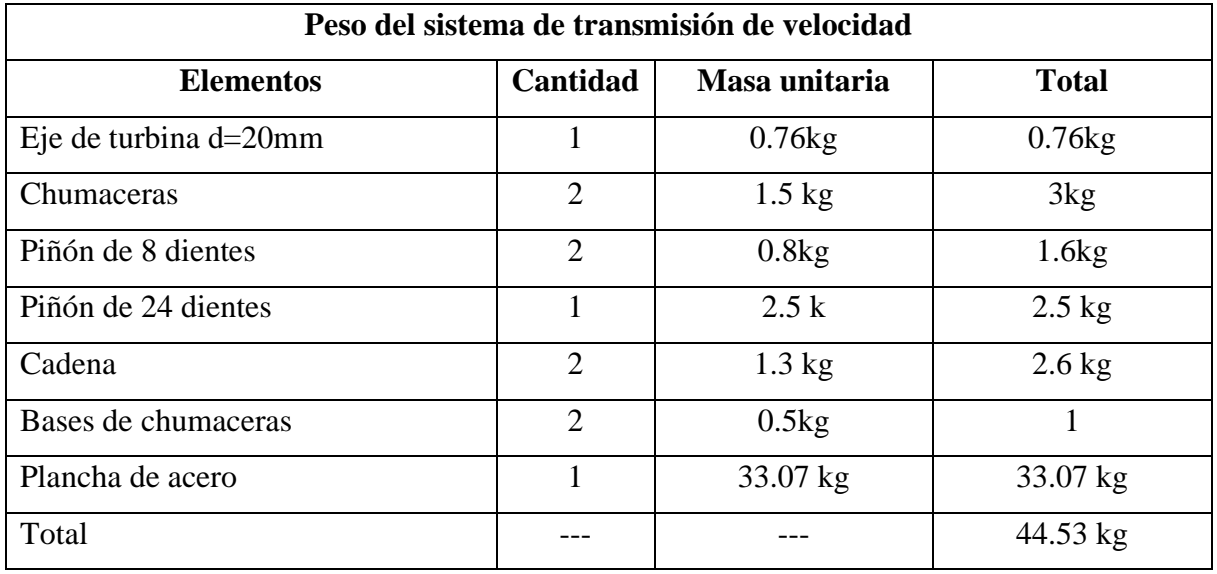

*Tabla 2 Peso del sistema de transmisión de velocidad*

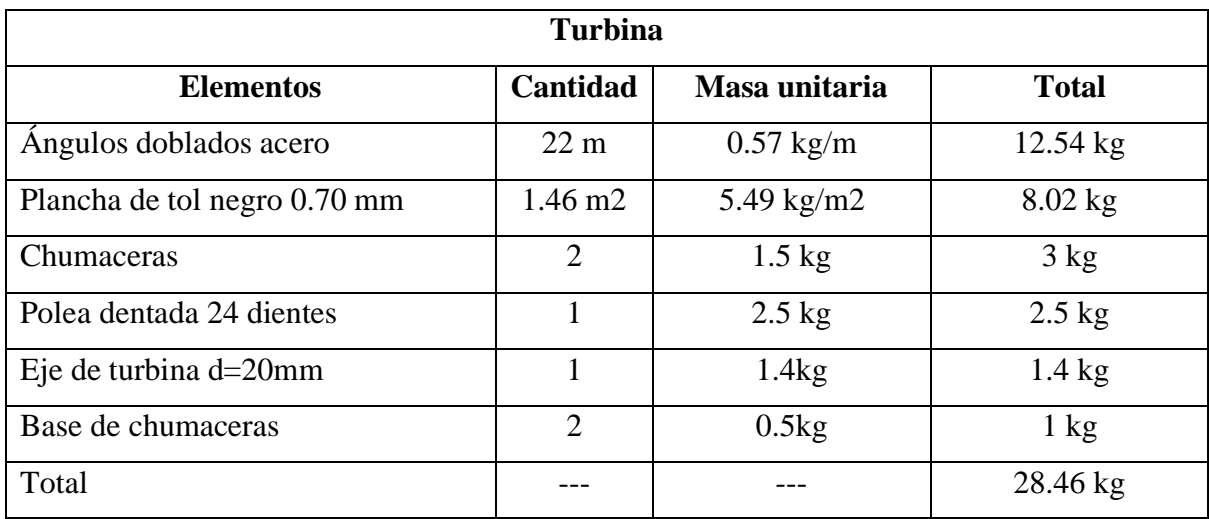

*Tabla 3 Peso de Turbina*

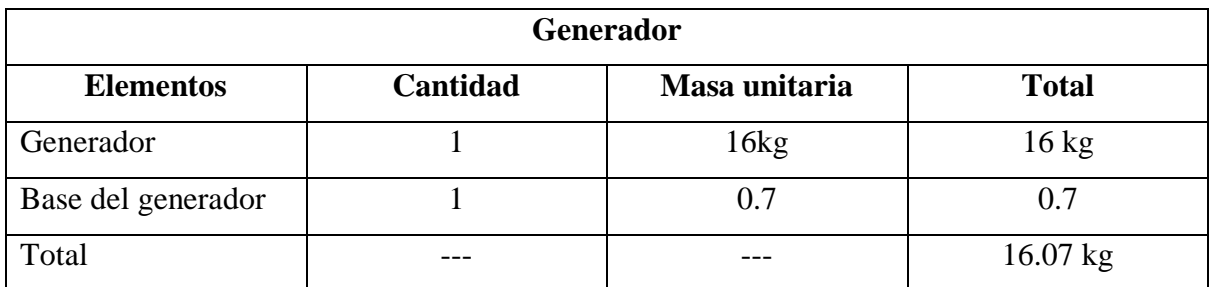

*Tabla 4 Peso del generador*

Por lo cual la masa total de los elementos encima de la plataforma es de  $m_e = 89.06$  kg.

#### Masa del canal de admisión

Para la construcción del canal de admisión se utilizó una lámina de aluminio con las siguientes características.

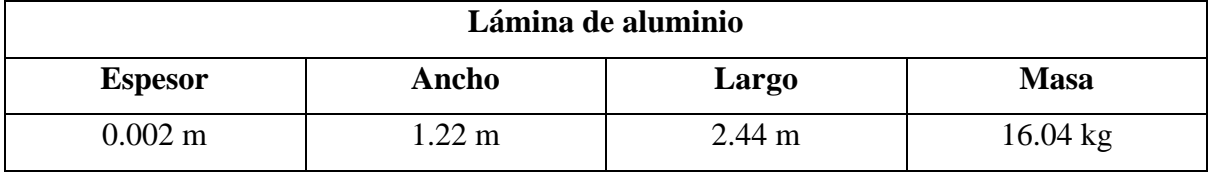

*Tabla 5 Lámina de aluminio*

Densidad de la lámina de aluminio.

$$
\rho_{al}=\frac{m}{V}
$$

$$
\rho_{al} = \frac{16.04}{0.002 \times 1.22 \times 2.44}
$$

$$
\rho_{al} = 2,694.17 \frac{kg}{m^3}
$$

Ahora calcularemos el volumen del canal de admisión.

$$
V_c = A_c \times e_c
$$

Donde A es el área y e es el espesor de la lámina.

El área total del canal será igual a la suma de todas las áreas de su superficie.

Área 1: área de la tapa inferior de la parte final del canal.

$$
A_1 = 0.42 \times 1
$$
  

$$
A_1 = 0.42 m^2
$$

Área 2: área de las tapas laterales de la parte final del canal.

$$
A_2 = 2(0.17 \times 1)
$$

$$
A_2 = 0.34 m2
$$

Área 3: área de la tapa inferior de la parte de entrada del canal.

$$
A_3 = \frac{0.42 + 1.5}{2} \times 0.6
$$

$$
A_3 = 0.576 m^2
$$

Área 4: área de las tapas laterales de la parte de entrada del canal.

$$
A_4 = 2\left(\frac{0.17 + 0.5}{2} \times 0.6\right)
$$

$$
A_4 = 0.402 m^2
$$

Área total del canal

$$
A_C = A_1 + A_2 + A_3 + A_4
$$
  

$$
A_C = 0.42 + 0.34 + 0.576 + 0.402
$$
  

$$
A_C = 1.738 m^2
$$

Volumen del canal

$$
V_c = A_c \times e_c
$$
  

$$
V_c = 1.738 \times 0.002
$$
  

$$
V_c = 0.003476 \ m^3
$$

Finalmente, la masa del canal de admisión es:

$$
\rho_{al} = \frac{m_c}{V_c}
$$

$$
m_c = \rho_{al} \times V_c
$$

$$
m_c = 2{,}694.17 \times 0.003476
$$

$$
m_c=9.36\,kg
$$

#### Masa de la plataforma

La plataforma estará diseñada de material balsa, esta posee una densidad de 150  $\frac{kg}{m^3}$ . Para calcular la masa se procederá a calcular el volumen de la plataforma la cual tiene las siguientes dimensiones: longitud = 1.7 m, ancho = 1.5m, espesor = 0.15m. Sin embargo, la plataforma no tendrá el mismo espesor en toda su superficie debido a que en el centro se encuentra ubicado el canal de admisión.

Volumen de la plataforma

 $V_p = A_p \times e_p$ 

Donde A es el área y e es el espesor de la plataforma.

El volumen total se calculará en 2 partes.

Volumen en la parte que no se encuentra el canal.

$$
V_1 = A \times e
$$
  

$$
V_1 = ((1.5 \times 1.7) - 0.42 - 0.576) \times 0.15
$$
  

$$
V_1 = 0.2331 \ m^3
$$

Volumen en la parte que se encuentra el canal.

$$
V_2 = A \times e
$$
  

$$
V_2 = (0.42 + 0.576) \times 0.02
$$
  

$$
V_2 = 0.01992 \ m^3
$$

Volumen total de la plataforma

$$
V_p = V_1 + V_2
$$
  

$$
V_p = 0.2331 + 0.01992
$$
  

$$
V_p = 0.25302 \ m^3
$$

Finalmente, la masa de la plataforma es:

$$
m_p = \rho_b \times V_p
$$

$$
m_p = 150 \times 0.25302
$$

$$
m_p = 37.953 kg
$$

Una vez obtenidas las masas de todos los elementos procederemos a calcular el peso total multiplicando la masa por la gravedad.

$$
w_T = m_T \times g
$$
  

$$
w_T = (m_e + m_c + m_p) \times g
$$
  

$$
w_T = (89.06 + 9.36 + 37.953) \times 9.8
$$
  

$$
w_T = 1,295.54 N
$$

El siguiente paso es calcular el empuje para comprobar que es mayor que el peso del sistema.

$$
E = \rho gV
$$
  

$$
E = 997 \times 9.8 \times (0.2331 + 0.003476)
$$
  

$$
E = 2,311.48 N
$$

Por lo cual se comprueba que  $E > w_T$  garantizando la flotabilidad del sistema. En la figura 24 se puede apreciar como quedaría la plataforma finalmente.

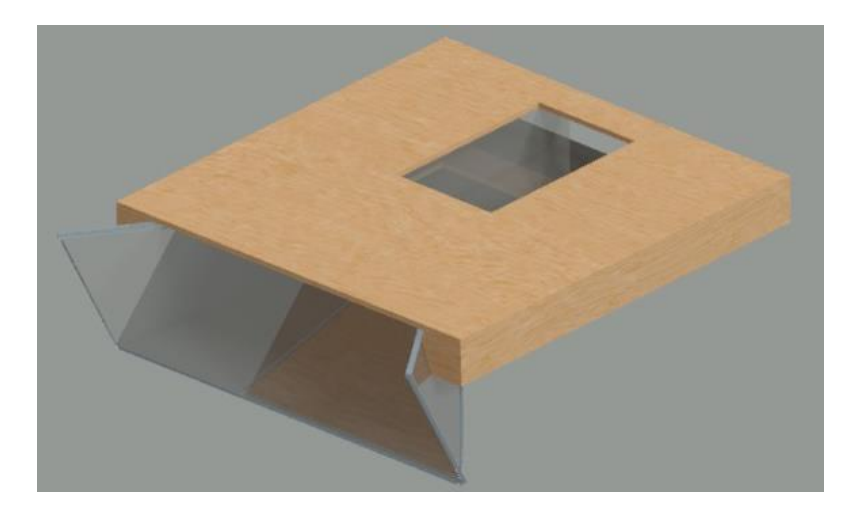

*Figura 24 Plataforma flotante*

### **2.2.5 Diseño de vigas para la plataforma**

Se diseñará un sistema de estabilización y soporte para la plataforma que tendrá la ventaja de ser desmontable. Estos soportes mantendrán la estructura fija por medio de dos vigas paralelas anclada a un poste.

Para esto se debe tomar en cuenta el peso de la estructura y el momento en que se ejerce sobre el soporte. Para versatilidad del sistema se considera el diseño con un ángulo de metal, el cual permitirá tener una regulación para adaptarse a los distintos terrenos y lograr una correcta fijación del sistema de generación.

![](_page_46_Figure_3.jpeg)

![](_page_46_Figure_4.jpeg)

 $\sum M_p = 0$ 

$$
M_p = (250 N x 4m + 250 N x 2.5m) + \left(\frac{4.61 N}{m} x 4m^2\right)
$$

$$
M_p = 1634.22 Nm
$$

$$
M' = 1634 Nm \approx 10^6
$$

$$
WX = \frac{100 \text{ mJ}}{250 \text{ Mpa } x \ 0.6} \ x \frac{1}{10^6}
$$

$$
WX = 10.89 \text{ cm}^3
$$

Se considero un factor de seguridad de 1.27 teniendo como resultado.

$$
WX = 10.89cm^3 \times 1.27 = 13.9cm^3
$$

|                        |                    |                |       | <b>Especificaciones Generales</b>        |                 |                 |                 |      |                 | A<br>X          |      |              |  |
|------------------------|--------------------|----------------|-------|------------------------------------------|-----------------|-----------------|-----------------|------|-----------------|-----------------|------|--------------|--|
| <b>Norma</b>           |                    |                |       | е<br>V<br>INEN 1 623: 2000<br>Þ          |                 |                 |                 |      |                 |                 |      |              |  |
| <b>Otras calidades</b> |                    |                |       | Previa consulta<br>B                     |                 |                 |                 |      |                 |                 |      |              |  |
| Largo normal           |                    |                |       | Ý<br>Ÿ<br>6 <sub>m</sub> ts              |                 |                 |                 |      |                 |                 |      |              |  |
| <b>Otros largos</b>    |                    |                |       | Previa consulta                          |                 |                 |                 |      |                 |                 |      |              |  |
| <b>Espesores</b>       |                    |                |       | Desde 1.5mm hasta 12mm                   |                 |                 |                 |      |                 |                 |      |              |  |
| <b>Acabado</b>         |                    |                |       | $\blacktriangle$ ;<br>$\sf x$<br>Natural |                 |                 |                 |      |                 |                 |      |              |  |
| Otro acabado           |                    |                |       | Previa consulta                          |                 |                 |                 |      |                 |                 |      |              |  |
|                        | <b>DIMENSIONES</b> |                |       |                                          |                 |                 |                 |      | <b>TIPOS</b>    |                 |      |              |  |
|                        |                    |                |       | <b>PESOS</b>                             |                 | EJE X-X         |                 |      | EJE Y-Y         |                 |      |              |  |
| $\overline{A}$         | B                  | e              |       | 6metros 1 metro SECCION                  |                 |                 | W               | I    |                 | W               | I    | $\mathsf{x}$ |  |
| mm                     | mm                 | mm             | kg    | kg                                       | cm <sub>2</sub> | cm <sub>4</sub> | cm <sub>3</sub> | cm   | cm <sub>4</sub> | cm <sub>3</sub> | cm   | cm           |  |
|                        |                    |                |       |                                          |                 |                 |                 |      |                 |                 |      |              |  |
| 40                     | 25                 | $\overline{2}$ | 7.86  | 1.31                                     | 1.67            | 4.20            | 2.10            | 1.59 | 1.06            | 0.62            | 0.80 | 0.79         |  |
| 50                     | 25                 | $\overline{2}$ | 8.82  | 1.47                                     | 1.87            | 7.06            | 2.83            | 1.94 | 1.13            | 0.63            | 0.78 | 0.72         |  |
| 50                     | 25                 | 3              | 12.72 | 2.12                                     | 2.70            | 9.70            | 3.88            | 1.89 | 1.57            | 0.91            | 0.76 | 0.77         |  |
| 60                     | 30                 | $\overline{2}$ | 10.62 | 1.77                                     | 2.26            | 12.50           | 4.16            | 2.35 | 2.00            | 0.93            | 0.94 | 0.85         |  |
| 60                     | 30                 | 3              | 15.54 | 2.59                                     | 3.30            | 17.50           | 5.85            | 2.31 | 2.84            | 1.34            | 0.93 | 0.89         |  |
| 60                     | 30                 | 4              | 19.80 | 3.30                                     | 4.20            | 21.10           | 7.03            | 2.24 | 3.51            | 1.72            | 0.91 | 0.95         |  |
| 80                     | 40                 | 2              | 14.46 | 2.41                                     | 3.07            | 30.80           | 7.71            | 3.17 | 4.89            | 1.68            | 1.26 | 1.09         |  |
| 80                     | 40                 | 3              | 21.24 | 3.54                                     | 4.50            | 43.90           | 11.00           | 3.12 | 7.01            | 2.45            | 1.25 | 1.14         |  |
| 80                     | 40                 | 4              | 27.66 | 4.61                                     | 5.87            | 55.40           | 13.90           | 3.07 | 8.92            | 3.17            | 1.23 | 1.19         |  |
| 80                     | 40                 | 5              | 34.44 | 5.74                                     | 7.18            | 65.49           | 16.37           | 3.02 | 10.62           | 3.83            | 1.21 | 1.23         |  |

*Figura 26 Catalogo de ángulos*

De acuerdo con el cálculo realizado, el ángulo óptimo para nuestro diseño es el de dimensiones 80 x 40 x 4 mm. En la figura 27 podemos apreciar como quedaría el diseño de esta estructura.

### **2.2.6 Diseño de poste de anclaje.**

Para el diseño de anclaje de un poste normalmente se requiere de obra civil, pero en este caso se necesita portabilidad del sistema por lo cual se consideró el diseño del poste mediante un tubo rectangular que estará enterrado en el suelo para la sujeción del sistema. Todos los terrenos de las orillas de los ríos no presentan las mismas características, debido a esto se sobredimensionó el enterramiento del poste para garantizar una correcta sujeción.

Este poste se lo diseño para que pueda soportar la estructura de la turbina, el banco de batería y el tablero principal. En los soportes mediante una base de madera se colocarán los equipos antes mencionados, de esta manera se logra una mejor estabilidad en la estructura contrarrestando el momento generado la plataforma. En la figura 27 se puede observar el diseño para un mejor entendimiento de este.

![](_page_48_Picture_0.jpeg)

*Figura 27 Sistema de anclaje de la plataforma*

El poste seleccionado es un tubo cuadrado de 75 mm de lado, un espesor de 4 mm y un largo de 2.5m. Este tubo deberá ser enterrado 1 metro en el terreno donde se coloque la estación para garantizar la estabilidad. Este poste tiene la característica de tener 2 veces más resistencia que la viga diseñada con anterioridad. Esto garantiza que la viga no sufrirá afectaciones o deformaciones por los esfuerzos de la estructura.

| A<br>mm | <b>ESPESOR</b><br>mm | <b>PESO</b><br>Kg/m | <b>AREA</b><br>cm2 | cm <sub>4</sub> | W<br>cm <sub>3</sub> | cm   |            |   |
|---------|----------------------|---------------------|--------------------|-----------------|----------------------|------|------------|---|
| 20      | 1,2                  | 0,72                | 0,90               | 0,53            | 0,53                 | 0,77 |            |   |
| 20      | 1,5                  | 0,88                | 1,05               | 0,58            | 0,58                 | 0,74 |            |   |
| 20      | 2,0                  | 1,15                | 1,34               | 0,69            | 0,69                 | 0,72 |            |   |
| 25      | 1,2                  | 0,90                | 1,14               | 1,08            | 0,87                 | 0,97 |            | B |
| 25      | 1,5                  | 1,12                | 1,35               | 1,21            | 0,97                 | 0,95 |            | Y |
| 25      | 2,0                  | 1,47                | 1,74               | 1,48            | 1,18                 | 0,92 |            |   |
| 30      | 1,2                  | 1,09                | 1,38               | 1,91            | 1,28                 | 1,18 |            |   |
| 30      | 1,5                  | 1,35                | 1,65               | 2,19            | 1,46                 | 1,15 |            |   |
| 30      | 2,0                  | 1,78                | 2,14               | 2,71            | 1,81                 | 1,13 | B<br>$X -$ |   |
| 40      | 1,2                  | 1,47                | 1,80               | 4,38            | 2,19                 | 1,25 |            |   |
| 40      | 1,5                  | 1,82                | 2,25               | 5,48            | 2,74                 | 1,56 |            |   |
| 40      | 2,0                  | 2,41                | 2,94               | 6,93            | 3,46                 | 1,54 |            |   |
| 40      | 3,0                  | 3,54                | 4.44               | 10,20           | 5,10                 | 1,52 |            |   |
| 50      | 1,5                  | 2,29                | 2,85               | 11,06           | 4,42                 | 1,97 |            | Ý |
| 50      | 2,0                  | 3,03                | 3,74               | 14,13           | 5.65                 | 1,94 |            |   |
| 50      | 3,0                  | 4,48                | 5,61               | 21,20           | 8,48                 | 1,91 |            |   |
| 60      | 2,0                  | 3,66                | 3,74               | 21,26           | 7,09                 | 2,39 |            |   |
| 60      | 3,0                  | 5,42                | 6,61               | 35,06           | 11,69                | 2,34 |            |   |
| 75      | 2,0                  | 4,52                | 5,74               | 50,47           | 13,46                | 2,97 |            |   |
| 75      | 3,0                  | 6,71                | 8,41               | 71,54           | 19,08                | 2,92 |            |   |
| 75      | $^{4,0}$             | 8,59                | 10,95              | 89,98           | 24,00                | 2,87 |            |   |

*Figura 28 Catalogo de tubos cuadrangulares*

# **2.2.7 Convertidor AC-DC**

El convertidor AC-DC también conocido como rectificador es el encargado de transformar la corriente alterna entregada por el generador en corriente continua, para poder ser almacenada en el banco de baterías. A continuación, en la tabla 6 se muestran las características principales del convertidor.

![](_page_49_Picture_183.jpeg)

*Tabla 6 Características del convertidor ac-dc*

## **2.2.8 Banco de Baterías**

Para almacenar la energía eléctrica que produce el generador y que pasa a través del convertidor, se utilizará un banco de baterías. Para el dimensionamiento de este, existen dos métodos de análisis de la capacidad de un banco de baterías que son: Método ¨amperios-hora¨ y LLP ¨*Loss of load probability*¨ o probabilidad de perdida de carga. Este segundo método utiliza un análisis más complejo por lo que se requiere de un ordenador para los cálculos ya que manejan variables de factores como índice de carga y descarga del sistema.

En este diseño del banco de baterías se utilizará el método de amperios- hora, debido a que nuestro sistema a pesar de que el flujo del rio puede variar, el mecanismo de control logra mantener una velocidad constante de generación.

Otro aspecto importante para el cálculo del banco de baterías es el voltaje de 48V recomendado por el fabricante del generador y convertidor.

### **Cálculo de consumo diario**

Se debe obtener el cálculo de consumo medio diario en amperios- hora, teniendo en cuenta la eficiencia del inversor la cual es 88%.

Los dispositivos que se encontrarán conectados al sistema son:

Carga de 1kW

Motor DC de 80 w con control PWM

Arduino 0.2 W

Display de carga de baterías 0.01 W

El motor dc, Arduino y el display se conectan directamente de las baterías, sin pasar por el inversor. También se debe de considerar que el motor es el actuador del controlador y no tendrá un funcionamiento continuo. Se consideró un porcentaje del 60% de tiempo de trabajo para el motor dc.

Para poder conectar una carga a la salida del inversor se toma en cuenta la eficiencia del 88%.

$$
P = \frac{1kW}{0.88} = 1.13 kW
$$

Siendo 1.13 kW la potencia que consume de la batería por lo que esta es la carga mayor del sistema.

#### **Cálculo de la potencia pico y corriente**

Se deberá sumar las potencias de todas las cargas y dividirla para el voltaje de suministro de las baterías de esta manera se conocerá la corriente pico de trabajo.

Dispositivos DC a 12 v

La potencia total de estos dispositivos es de

$$
Pt = 0.2 + 0.01 + 80 = 80.21 W
$$

$$
I = \frac{80.21 W}{12 V} = 6.6 A
$$

Se considero un convertidor dc-dc de 48 a 12 v de 120 watts de potencia para poder manejar estos dispositivos, por tanto, nuestra corriente nominal es de 10 amperios que es lo máximo a suministrar por el convertidor dc.

Carga AC:

La potencia necesaria de consumo de la batería es de 1.13kw, se deben de considerar que los dispositivos en su arranque consumen más corriente que la nominal, para esto se sobredimensiona este consumo dejando un 20 % de potencia adicional, evitando que existan caídas de tensión que puedan provocar daños en los dispositivos.

$$
P = 1.13 \, kW * 1.20 = 1.356 \, kW
$$

$$
I = \frac{1.36 \, kW}{48 \, V} = 28.25 \, A
$$
  
Itotal = 28.25 + 10 = 38.25 A

La corriente pico de funcionamiento es de 38.25 A.

Por lo que 38.25 amperios-hora de consumo nominal del sistema será suministrado por el generador que es capaz de suministrar hasta 1.5 kW en su potencia máxima, en este caso las baterías no se descargaran y el que alimentará la carga será el generador.

Se considera que existirá momentos donde el generador no podrá trabajar a potencia nominal por diversos factores como la reducción crítica del flujo de agua en donde se encuentra la turbina hidráulica. Por lo cual se ha considerado que la planta pueda mantener estas cargas por más de 3 horas de autonomía.

#### **Dimensionamiento de la batería.**

N baterias serie = 
$$
\frac{Voltaje nominal del sistema}{Voltaje nominal bateria}
$$

$$
N = \frac{48V}{12 V} = 4
$$

La capacidad de las baterías seleccionada es de 120 amperios-hora garantizando la autonomía de la planta por más de tres horas y manteniendo el sistema sin cambios bruscos de voltaje.

Se seleccionaron 4 baterías de 12 V con las características que se presentan a continuación.

![](_page_51_Picture_8.jpeg)

*Figura 29 Batería*

| <b>Artículo</b>                  | N120L              |
|----------------------------------|--------------------|
| <b>Tensión</b>                   | 12V                |
| Capacidad (C20)                  | 120 Ah             |
| <b>Dimensión</b>                 | 506 x 181 x 220 mm |
| Evaluación Común para los países | 711                |
| i <sub>RC</sub>                  | $198 \text{ min}$  |
| Peso                             | $27,5$ kg          |
| <b>TERMINAL/diseño</b>           | $A-3$              |
| Peso sin ácido                   | $15,8 \text{ kg}$  |

*Tabla 7 Característica de las baterías*

Se deberán conectar las 4 baterías en serie para tener un voltaje de salida de 48 V.

## **2.2.9 Inversor**

Para la selección del inversor se debe tomar en cuenta aspectos fundamentales en los que se destacan el voltaje de entrada, voltaje de salida, potencia nominal y costo del elemento. Para una correcta entrega de energía se sobredimensionó la salida del inversor un 150% de la potencia nominal del generador eléctrico, además este dispositivo cuenta con una capacidad de sobrecarga del 120% por treinta segundos antes de activarse las protecciones. Esto permite utilizar dispositivos de la potencia estimada de 1 kW sin que los transientes de aparatos electrónicos afecten al mismo. En la siguiente tabla se muestras las características más importantes del inversor.

![](_page_52_Picture_258.jpeg)

*Tabla 8 Características del Inversor*

La versatilidad del dispositivo nos permite configurar el nivel de salida de voltaje monofásico para de esta manera alimentar cargas con distintos voltajes teniendo en cuenta que la potencia 1 kW o menor.

### **2.2.10 Sistema de lazo de control de velocidad**

Este sistema tiene la función de controlar las r.p.m. del generador variando la velocidad de agua que impulsa los álabes de la turbina, mediante la variación del área de entrada del canal de admisión. Los tres elementos principales para el control de este sistema son: el sensor (encoder), el controlador (Arduino) y el actuador lineal. Se diseñaron dos controladores para escoger el óptimo de acuerdo con las respuestas obtenidas en las simulaciones. Los dos tipos de controladores son: un controlador PID y controlador ON-OFF.

El sensor es el encoder, para el cual el controlador necesita de dos puertos de interrupción presentes en el Arduino uno. El actuador lineal primero irá conectado a un módulo de potencia y luego al Arduino, esto se debe a que el Arduino no es capaz de manejar grandes corrientes en sus salidas. Este módulo de transistores de potencia para motores DC regula la tensión del actuador mediante la señal PWM que le entrega el Arduino. Este módulo consta con una configuración tipo H para poder invertir el giro del motor.

La programación del controlador se la realizará mediante un computador con el IDE de Arduino instalado. La conexión entre el Arduino y el computador será tipo USB.

En la figura 30, se presenta la conexión de los dispositivos mencionados anteriormente.

![](_page_53_Figure_6.jpeg)

*Figura 30 Conexión de dispositivos al Arduino*

# **2.2.10.1 Controlador**

El controlador seleccionado por su versatilidad, costo y fácil programación para el control del sistema es el Arduino Uno. El Arduino uno es una de las placas más básicas pero debido a sus características es suficiente para la implementación del lazo de control. Las ventajas de programación que brinda esta plataforma son muy amplias debido a sus extensas librerías, fácil entorno de programación, gran variedad de información en la web, etc.

A pesar de sus grandes ventajas el Arduino Uno, es susceptible a factores como la humedad, por esta razón se necesita de un tablero pequeño para aislar y mantener segura la placa. En la tabla 9 se presentan las características del Arduino Uno.

![](_page_54_Picture_3.jpeg)

*Figura 31 Arduino*

![](_page_54_Picture_146.jpeg)

*Tabla 9 Características del Arduino uno*

# **2.2.10.1.1 Programación de Arduino - PID**

El diseño de este programa de Arduino se obtuvo mediante la modificación de un código de Arduino ya establecido para el control de un motor dc.

El programa mediante interrupciones y un contador calcula las señales que envía el encoder incremental y este las convierte en revoluciones por minuto. Luego de esto el controlador mediante el set point establecido realiza un lazo de control.

El primer paso que realiza el lazo de control es encontrar el error entre el set point y las revoluciones del generador. Luego de esto la pasa al controlador PID con los parámetros establecidos y realiza el ajuste de la variable de salida.

Si el error es positivo activa la salida A, caso contrario activa la salida B. Las salidas de A y B están programadas para que puedan emitir una señal cuadrada de frecuencia variable ajustada por el control PID mediante las salidas digitales PWM que posee el Arduino, para conectarlas en un módulo de potencia que tiene la configuración de puente H para el control del motor DC.

Se puede acceder mediante el monitor de Arduino y cambiar el set point del controlador que en este caso es la velocidad en rpm de nuestro generador. Otro aspecto de cambio es poder realizar el ajuste del controlador del Arduino mediante la variación de los parámetros del control PI. Esto ayuda a una sintonización del controlador y optimización del sistema. En las figuras 32, 33, 34, 35 y 36 se muestra el código de programación del Arduino.

![](_page_55_Picture_77.jpeg)

*Figura 32 Código Arduino PID Parte 1*

![](_page_56_Picture_25.jpeg)

#### *Figura 33 Código Arduino PID Parte 2*

![](_page_56_Picture_26.jpeg)

*Figura 34 Código Arduino PID Parte 3*

```
byte flags = 0;
                                                               // Borramos la bandera que decide lo que hay que imprimir.
      if (\text{cmd} > '2') \text{cmd} = 32;<br>if (\text{cmd} = 'W') { Setpoint += 100;
                                                                // Si una letra entra en minúscula la covierte en mayúscula.
                                                 flags = 2; } // Si (por ejemplo) es la letra 'W' mueve 5 pasos hacia delante. Estos son movimientos relativos.
      if (\text{cmd} == 'Q') ( Setpoint += 200;
                                                 flags = 2; } // Aquí son esos 5 pasos pero hacia atrás si se pulsa la letra 'Q'.
      if (\text{cmd} == 's') { \text{Setpoint} += 400.0;flags = 2; } // Se repite lo mismo en el resto de las teclas.
      if (cmd == '0') { Setpoint = 0.0;
                                                 flags = 2; \} // Ir a Inicio.
      // Decodificador para modificar las constantes PID.
                                                                                            // Si ponemos en el terminal serie, por ejemplo "p2.5 i0.5 d40" y pulsas enter to
      switch (cmd)
      \mathbf{f}// También se puede poner individualmente, por ejemplo "p5.5", sólo cambiará el par
        case 'F': kp = Serial.parseFloat(); SetTunings(kp, ki, kd); flags = 1; break; // Carga las constantes y presenta en el terminal serie los valores de las variable
       case 'I': ki = Serial.parseFloat(); SetTunings(kp, ki, kd); flags = 1; break;
        case 'D': kd = Serial.parseFloat(); SetTunings(kp, ki, kd); flags = 1; break;
       case 'T': SampleTime = Serial.parseInt();<br>case 'G': Setpoint = Serial.parseFloat();
                                                                       flags = 1; break;
                                                                        flags = 2: break: // Esta linea permite introducir una posición absoluta. Ex: q13360 (v luego enter)
        case 'K':
                                                                        flags = 3; break;if (flags == 2) digitalWrite(ledok, LOW); // Cuando entra una posición nueva se apaga el led y no se volverá a encender hasta que el motor llegue a la posición que
     imprimir(flags);
    \mathbf{r}\, }
\lambda// Cálculo PID.
double Compute (void)
   unsigned long now = millis();
                                                     // Toma el número total de milisegundos que hay en ese instante.
   unsigned long timeChange = (now - lastTime); // Resta el tiempo actual con el último tiempo que se guardó (esto último se hace al final de esta función).
   if(timeChange >= SampleTime)
                                                    // Si se cumple el tiempo de muestreo entonces calcula la salida.
     Input = (((double) contact/resolucion)*60);// Lee el valor del encoder óptico. y calcula las rpm del motor.
```
*Figura 35 Código Arduino PID Parte 4*

| $error = (Section t - Input) * kp;$                             | // Calcula el error proporcional.                                                                                                    |
|-----------------------------------------------------------------|----------------------------------------------------------------------------------------------------|
| $dInput = (Input - lastInput) * kd;$                            | // Calcula el error derivativo.                                                                                                    |
|                                                                 | // Esta línea permite dos cosas: 1) Suaviza la llegada a la meta. 2) El error integral se auto-ajusta a las circunstancias del motor.                                   |
|                                                                 | if (dInput == 0.0) ITerm += (error * ki); else ITerm -= (dInput * ki);                                                                                                  |
| // Delimita el error integral para eliminar el "efecto windup". |                                                                                                    |
|                                                                 | if (ITerm > outMax) ITerm = outMax; else if (ITerm < outMin) ITerm = outMin;                                                                                            |
| double Output = error + ITerm - dInput;                         | // Suma todos los errores, es la salida del control PID.                                                                                                    |
|                                                                 | if (Output > outMax) Output = outMax; else if (Output < outMin) Output = outMin; // Acota la salida para que el PWM pueda estar entre outMin y outMax.                  |
| $lastInput = Input;$                                            | // Se guarda la posición para convertirla en pasado.                                                                                                    |
| $lastTime = now:$                                               | // Se quarda el tiempo para convertirlo en pasado.                                                                                                    |
| return Output;                                                  | // Devuelve el valor de salida PID.                                                                                                    |
|                                                                 |                                                                                                    |
| // Función de sintonización.                                    |                                                                                                    |
|                                                                 | void SetTunings (double kp, double ki, double kd) // A las constantes KI y KD se les incluven el tiempo de muestreo. De esta manera se realiza el cálculo una sola vez. |
| double SampleTimeInSec = $((double)$ SampleTime) / 1000.0;      |                                                                                                    |
| $kp = kp;$                                                      |                                                                                                    |
| $ki = ki * SamuelerimeInSec.$                                   |                                                                                                    |
| $kd = kd / SampleTimeInSec;$                                    |                                                                                                    |
|                                                                 | // Encoder x4. Cuando se produzca cualquier cambio en el encoder esta parte hará que incremente o decremente el contador.                                               |
| void encoder (void)                                             |                                                                                                    |
| $ant = act;$                                                    | // Guardamos el valor 'act' en 'ant' para convertirlo en pasado.                                                                                                    |
| $act=PTND 4 12$ :                                               | // Guardamos en 'act' el valor que hay en ese instante en el encoder y hacemos un                                                                                       |
|                                                                 | // enmascaramiento para aislar los dos únicos bits que utilizamos para esta finalidad.                                                                                  |
|                                                                 |                                                                                                    |

*Figura 36 Código Arduino PID Parte 5*

En la figura 37 se presenta el algoritmo de programación en el cual se indican los pasos que sigue el Arduino para lograr el control PID.

![](_page_58_Figure_0.jpeg)

*Figura 37 Algoritmo de programación PID*

# **2.2.10.1.2 Programación de Arduino – ON/OFF**

![](_page_58_Picture_48.jpeg)

*Figura 38 Código Arduino ON/OFF Parte 1*

![](_page_59_Figure_0.jpeg)

![](_page_59_Figure_1.jpeg)

![](_page_59_Figure_2.jpeg)

*Figura 40 Algoritmo de programación ON/OFF*

## **2.2.10.2 Sensor**

Para poder determinar la velocidad del generador se necesita un encoder. Este dispositivo es capaz de determinar las revoluciones del generador mediante el envío de una señal pwm que envía al controlador. Se lo seleccionó por diversos factores como robustez, aplicación, versatilidad, resolución, torque máximo, y compatibilidad con el controlador Arduino. El encoder seleccionado se lo muestra en la figura 41 y sus características en la tabla 10.

![](_page_60_Picture_2.jpeg)

*Figura 41 Encoder rotatorio incremental*

![](_page_60_Picture_102.jpeg)

*Tabla 10 Características del encoder*

## **2.2.10.3 Actuador lineal**

Para la selección del actuador lineal se deberá conocer la fuerza que este necesita ejercer para levantar o empujar la tapa inferior del canal de admisión. Primero se calculará la fuerza ejercida por el agua sobre la superficie a movilizar.

![](_page_61_Figure_0.jpeg)

*Figura 42 Fuerza del agua sobre una superficie*

En la figura 42 podemos observar un diagrama de las variables a utilizar para el cálculo de la fuerza, donde S es la superficie sobre la cual se va a ejercer la fuerza y S´ es la proyección de dicha superficie, v es la velocidad del agua y α es el ángulo formado entre la superficie y la horizontal. A continuación, se detalla el proceso del cálculo mediante las ecuaciones planteadas.

$$
F = \frac{1}{2}\rho v^2 S'
$$

$$
F = \frac{1}{2}\rho v^2 S \operatorname{Sen}(\alpha)
$$

$$
\alpha = \tan^{-1}\left(\frac{0.5 - 0.17}{0.6}\right)
$$

$$
\alpha = 28.81^\circ
$$

Se a elegido un valor de velocidad de 2.5 m/s para considerar el caso más crítico, es decir cuando la velocidad es la mayor.  $\rho$  es la densidad del agua la cual es igual a 997Kg/ $m^3$ .

![](_page_61_Figure_5.jpeg)

*Figura 43 Área de la tapa inferior del canal a movilizar*

$$
S = \frac{0.42 + 1.5}{2} \times 0.6
$$

$$
S = 0.576 m2
$$
  

$$
F = \frac{1}{2}(997)(2.5)^{2}(0.576) Sen(28.81)
$$
  

$$
F = 864.82N
$$

A esta fuerza ejercida por el agua se le tiene que sumar el peso de la plancha a movilizar, por lo cual procederemos a calcular el peso de la plancha.

Se utilizará una lámina de aluminio de 2mm de espesor. Los datos que nos ofrece el fabricante sobre esta lámina son los siguientes: ancho=1.22m, alto=2.44m y peso=16.04kg. Por lo cual mediante una simple regla de 3 calcularemos el peso de nuestro pedazo de lámina.

El área total de la lámina equivale a:  $A_{ptotal} = 1.22 \times 2.44 = 2.9768 m^2$ 

El área de nuestra lámina a movilizar es  $0.576m^2$ 

Por lo cual mediante una regla de 3 se obtiene:

$$
m = \frac{16.04 \times 0.576}{2.9768}
$$

$$
m = 3.10 kg
$$

Por lo tanto, el peso será igual a:

$$
w = mg \cos(90 - 28.81)
$$

$$
w = 3.10 (9.8) \cos(90 - 28.81)
$$

$$
w = 14.64 \text{ N}
$$

Finalmente tenemos que la fuerza total que necesita ejercer nuestro actuador es:

$$
F = 864.82 + 14.64
$$

$$
F = 879.46 N
$$

El actuador seleccionado se muestra en la figura 44 y sus características en la tabla 11.

![](_page_63_Picture_0.jpeg)

*Figura 44 Actuador lineal*

![](_page_63_Picture_106.jpeg)

*Tabla 11 Características del actuador lineal*

# **2.2.10.3.1 Módulo de potencia del Actuador.**

El módulo de potencia es el encargado de controlar el actuador mediante las señales PWM que envía el Arduino. Las funciones de este módulo es invertir el giro del motor mediante la configuración en puente H de sus transistores. Para una mejor compatibilidad se seleccionó un módulo de Arduino que se presenta a continuación en la figura 45 y sus características se muestran en la tabla 12.

![](_page_64_Picture_0.jpeg)

*Figura 45 Módulo de controlador de Motor de alta potencia BTS7960 43A para Arduino*

| Voltaje de entrada | $6V-27V$           |
|--------------------|--------------------|
| Corriente máxima   | 43A                |
| Modo de Control    | PWM u horizontal   |
| Tamaño             | 5cm x 5cm x 1,2 cm |

*Tabla 12 Características del módulo de potencia del actuador*

Este módulo será capaz de suministrar la suficiente corriente a nuestro actuador en el arranque y tensión nominal, fue escogido por la potencia que maneja, voltaje de salida y por la compatibilidad con Arduino.

# **2.2.10.4 Estructura del lazo de control**

La estructura del lazo de control finalmente quedaría como la mostrada en la figura 46.

![](_page_64_Figure_7.jpeg)

*Figura 46 Lazo de control*

El significado de las variables mostradas en la figura 43 se muestran en la tabla 13.

![](_page_65_Picture_209.jpeg)

*Tabla 13 Variables del lazo de control*

## **2.2.10.5 Modelamiento del sistema**

La planta tiene como función convertir la energía otorgada por el agua en energía cinética rotacional para el generador.

La relación obtenida en el diseño de la turbina nos presenta un modelo aproximado lineal que existe entre la velocidad de la rueda y la velocidad del agua que impacta en la paleta.

 $Vr =$  velocidad de la rueda

 $Va = velocidad del fluido$ 

 $\varphi = 0.48$ 

 $Vr = Va \times \varphi$ ; Ecuacion 1

La rueda se conecta mediante una transmisión hacia el generador con una relación de 9 a 1.

 $\omega_q$  = velocidad angular del generador en rad/s

 $\omega_r =$  velocidad angular de la rueda en rad/s

 $r =$  radio de la rueda = 0.4 m

 $i =$  relación de transmisión = 9

 $i = 9$ 

 $\omega_g = i \times \omega_r$ ; Ecuacion 2

 $V_r = \omega_r \times r$ ; *Ecuacion* 3

Reemplazando la ecuación 3 en 1.

$$
\omega_r x r = Va \times \varphi
$$

$$
\frac{\omega_g}{9} x r = Va \times \varphi
$$

$$
\frac{\omega_g}{Va} = \frac{9 \times \varphi}{r}
$$

Convirtiendo  $\omega_g$  de rad/s a rpm.

$$
\frac{\omega_g}{Va} = \frac{\varphi \times 60 \times 9}{r \times 2\pi}
$$

$$
\frac{\omega_g}{Va} = 103.13 ; \left[\frac{rpm}{m/s}\right] ; Ecuacion 4
$$

Para el modelamiento del canal se consideró un modelo ideal sin perdidas. Utilizando la ecuación de continuidad de flujo volumétrico.

- $A1 = Area transversal de entrada$
- $V1 = Velocidad de entrada del flujo$
- $A2 = Area transversal de salida$
- $V2 = Velocidad de salida del flujo = Velocidad del agua = Va$
- $D = desplazamiento del vastago$

$$
A1 x V1 = A2 x V2
$$
; *Ecuacion* 5

$$
\frac{V2}{V1} = \frac{A1}{A2} = \frac{1.5m \times D}{0.17m \times 0.42 m} \; ; \; V2 = Va
$$

$$
Va = 21.01 \times V1 \times D \; \left[\frac{m}{s}\right] ; Ecuacion 6
$$

Para este caso se tiene V1 como la velocidad del rio y se considera como constante.

Reemplazamos la ecuación 6 en 4

$$
\omega_g = 103.13 \ x21.01x \ V1 \ xD = 2166.76 \ x \ V1 \ x \ D \ [rpm]
$$

$$
\frac{\omega_g(s)}{D(s)} = 2166.76 \ x \ V1 \ ; Ecucion \ 8
$$

La ecuación 8 presenta la relación entre la velocidad angular del generador y la distancia que recorre el vástago del actuador.

La función de transferencia que define un motor de corriente continúa con características similares a la del motor seleccionado, tiene el siguiente modelo matemático.

Kt, J, B, R, L, Kf son parámetros del motor.

$$
\frac{\omega_m(s)}{V(s)} = \frac{Kt}{(s^2 J + sB)(R + ls) + Kf Kt s}
$$

Este modelo matemático nos presenta la relación que existe entre el voltaje V(s) y la velocidad angular del motor dc  $\omega_m$  (s).

Se asumirá que la relación que existe en el engranaje es lineal entre las dos variables.

 $\omega_m$  = nominal del motor 3600 rpm

 $VI = Velocidad$  lineal del actuador = 0.1 m/s

$$
\frac{\omega_m}{VI} = \frac{3600 \text{ rpm} \times \frac{2\pi}{60}}{0.01 \text{ m/s}}
$$

$$
\omega_m = 12000\pi \times VI = K\frac{dD}{dt}
$$

$$
\omega_m(s) = k(s D(s) - f(0)) \text{ para } f(0) = 0
$$

$$
\omega_m(s) = KsD(s)
$$

$$
\frac{\omega_m(s)}{D(s)} = 12000\pi \text{ s} \implies \frac{D(s)}{Wm(s)} = \frac{1}{12000\pi \text{ s}}
$$

Para obtener la relación entre el voltaje del motor y las revoluciones del generador tenemos:

$$
\frac{\omega_m(s)}{V(s)} \frac{D(s)}{\omega_m(s)} \frac{\omega_g(s)}{D(s)} = \frac{kt}{(s^2 J + sB)(R + ls) + Kf Kt s} \times \frac{1}{12000\pi s} x 2166.76 x Vi
$$

$$
\frac{\omega_g(s)}{V(s)} = \frac{kt}{(s^2 J + sB)(R + ls) + Kf Kt s} \times \frac{1}{1200\pi s} x 2166.76 x Vi
$$

Para el motor se procedió a tomar los datos experimentales de una investigación dada (Lazarte), teniendo los siguientes resultados experimentales.

$$
Kte = 0.0276
$$
  
\n $Je = 2.42 \times 10^{-6}$   
\n $Be = 7.77 \times 10^{-6}$   
\n $Le = 1.18 \times 10^{-5}$   
\n $Re = 0.0948$ 

$$
F(s) = \frac{59.80}{s (s^2 2.42 \times 10^{-6} + 7.7 \times 10^{-6} s)(0.0948 + 1.18 \times 10^{-5} s) + 7.6 \times 10^{-4} s}
$$
  
\n
$$
F(s) = \frac{59.80}{s (s^2 2.42 \times 10^{-6} + 7.7 \times 10^{-6} s)(0.0948 + 1.18 \times 10^{-5} s) + 7.6 \times 10^{-4} s}
$$
  
\n
$$
F(s) = \frac{0.001982}{(s^3 2.42 \times 10^{-6} + 7.7 \times 10^{-6} s^2)(0.0948 + 1.18 \times 10^{-5} s) + 7.6 \times 10^{-4} s}
$$
  
\n
$$
F(s) = \frac{0.001982}{2.29 \times 10^{-7} s^3 + 2.85 \times 10^{-11} s^4 + 7.36 \times 10^{-7} s^2 + 9.16 \times 10^{-11} s^3 + 7.6 \times 10^{-4} s}
$$

Eliminando valores pequeños para reducir el orden, tenemos finalmente la función de transferencia de nuestra planta de la siguiente manera:

$$
F(s) = \frac{0.001982}{2.29 \times 10^{-7} s^3 + 7.36 \times 10^{-7} s^2 + 7.6 \times 10^{-4} s}
$$

# **2.2.10.6 Uso de la herramienta SISOTOOL para estimación de los parámetros del controlador PID**

Se diseñarán distintos controladores para poder obtener el más adecuado para el sistema, los controladores que se diseñarán serán: proporcional-integral, proporcional-derivativo, proporcional-integrador-derivativo. Para poder utilizar esta herramienta practica de Matlab se debe colocar la función de transferencia del sistema mediante la función tf.

#### G=tf([numerador], [denominador]);

Luego se deberá llamar a la herramienta sisotool y colocar la función de transferencia. Mediante esta función se abre una ventana donde existe diferentes formas de encontrar controladores como, por ejemplo: método del lugar de las raíces, respuesta de frecuencia, PID Tuning, etc.

Una vez definida la función de transferencia de nuestro sistema como G procederemos a introducirla en la herramienta sisotool.

### SISOTOOL(G)

En la figura 47 se muestra la ventana de sisotool que nos muestra la respuesta del sistema, el diagrama de bode y el lugar geométrico de las raíces.

![](_page_69_Figure_3.jpeg)

*Figura 47 Sisotool(G)*

Para el diseño del controlador se utilizará el metodo de la sintonizacion PID Tuning como se observa en la figura 48.

![](_page_69_Picture_6.jpeg)

*Figura 48 PID Tuning*

Una vez seleccionado PID Tuning aparece una ventana donde se ajusta la velocidad de respuesta deseada y la robustez de nuestro controlador.

![](_page_70_Picture_69.jpeg)

*Figura 49 Ajuste del controlador*

Esta herramienta por defecto establece el lazo de control cerrado con retroalimentacion negativa. La arquitectura de este sistema es mostrado en la figura 50.

![](_page_70_Figure_4.jpeg)

*Figura 50 Arquitectura del lazo de control*

El siguiente paso es seleccionar el tipo de controlador y establecer los parámetros de velocidad de respuesta y la robustes, los cuales se mantendrán como constantes en el dieño de todos los controladores.

![](_page_70_Figure_7.jpeg)

*Figura 51 Configuración de robustez y tiempo de respuesta*

Una vez encontrado el controlador se lo exporta al entonrno de matlab como funcion de transferencia para encontrar los parametros Kp, Ki y Kd del controlador, mediante la función pid(C), donde C es la funcion de transferencia del controlador.

## **2.2.10.6.1 Controlador PID**

![](_page_71_Picture_55.jpeg)

*Figura 52 Sintonización de controlador PID*

Una vez exportado el controlador a Matlab se obtiene su función de transferencia y sus parámetros Kp, Ki, y Kd como se muestra en la figura 53.

![](_page_71_Picture_56.jpeg)

*Figura 53 Controlador PID*

Como podemos observar, al sintonizar un controlador PID, nos entrega como resultado un controlador solo con constante proporcional e integral siendo un controlador PI.
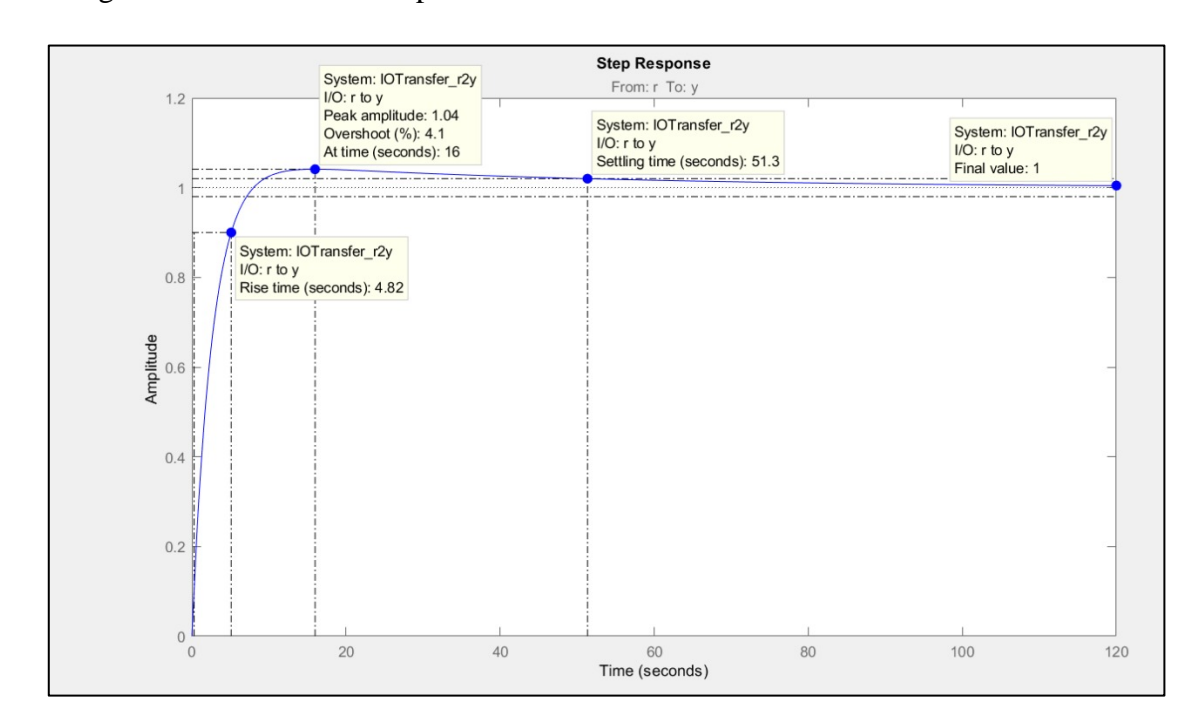

En la figura 54 se muestra la respuesta del sistema con el controlador PID.

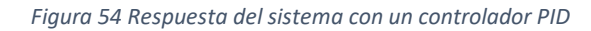

## **2.2.10.6.2 Controlador PI**

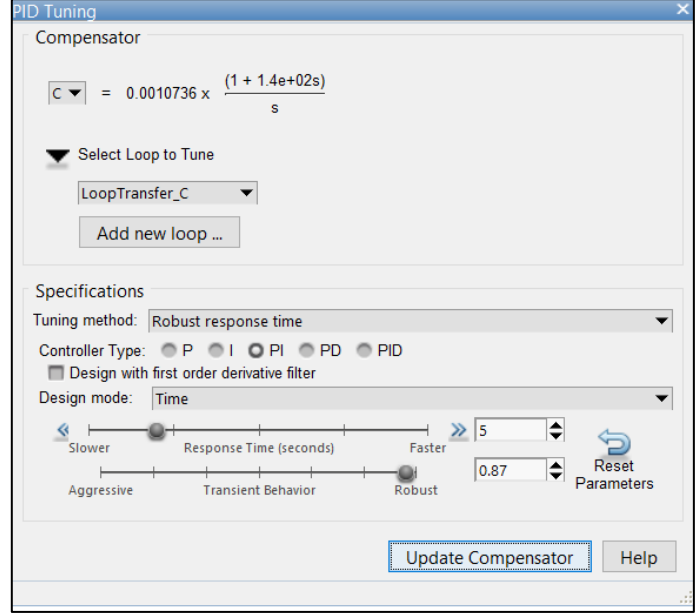

*Figura 55 Sintonización de controlador PI*

Una vez exportado el controlador a Matlab se obtiene su función de transferencia y sus parámetros Kp, Ki como se muestra en la figura 56.

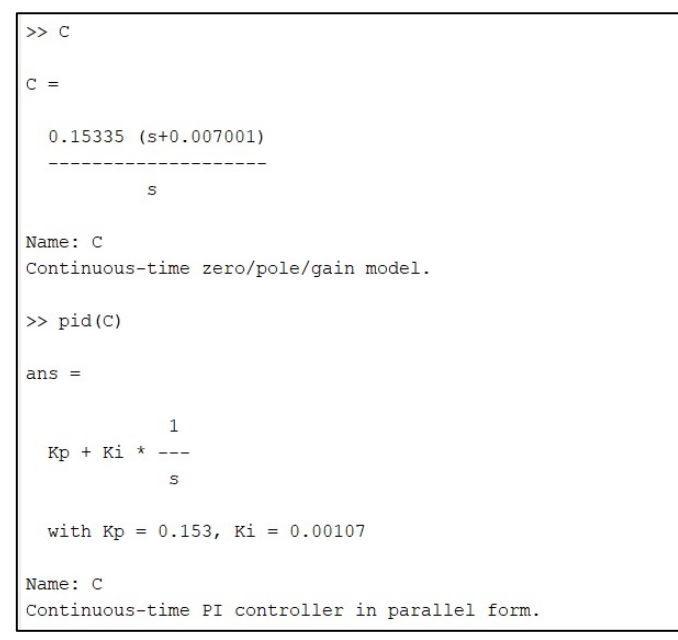

*Figura 56 Controlador PI*

En la figura 57 se muestra la respuesta del sistema con el controlador PI.

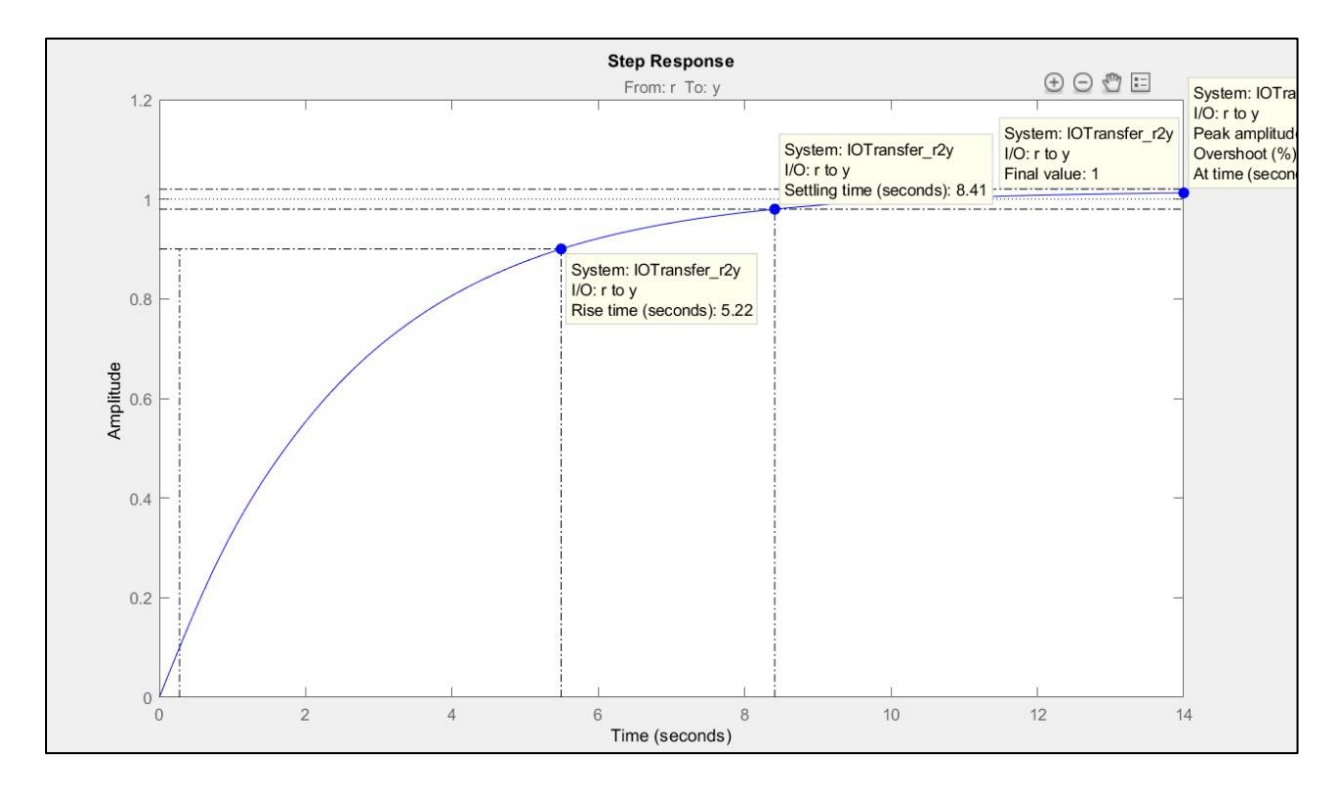

*Figura 57 Respuesta del sistema con un controlador PI.*

## **2.2.10.6.3 Controlador PD**

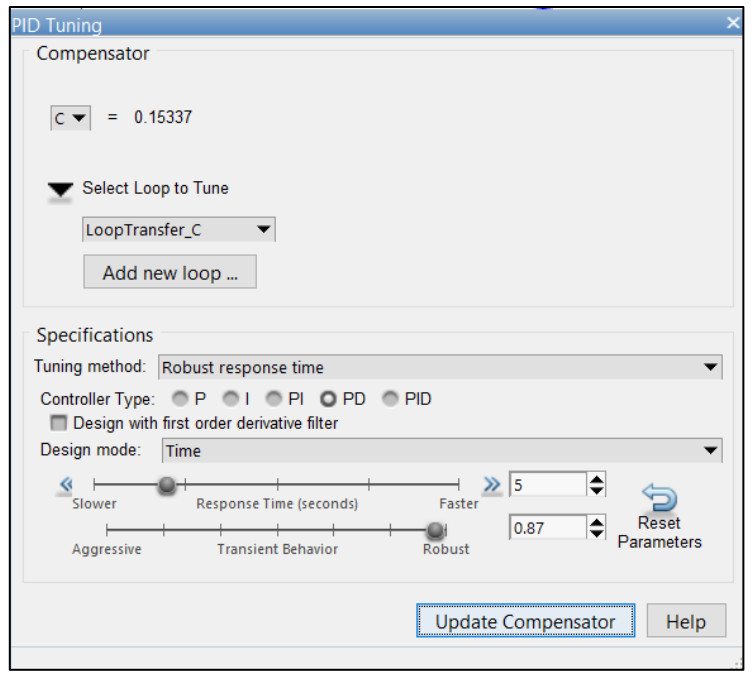

*Figura 58 Sintonización de controlador PD*

Una vez exportado el controlador a Matlab se obtiene su función de transferencia y sus parámetros Kp, Kd como se muestra en la figura 58.

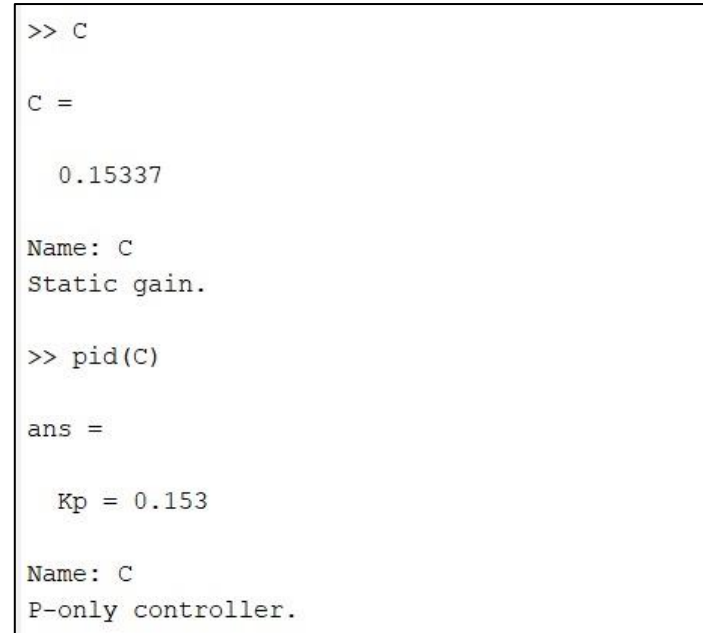

*Figura 59 Controlador PD*

En la figura 60 se muestra la respuesta del sistema con el controlador PD.

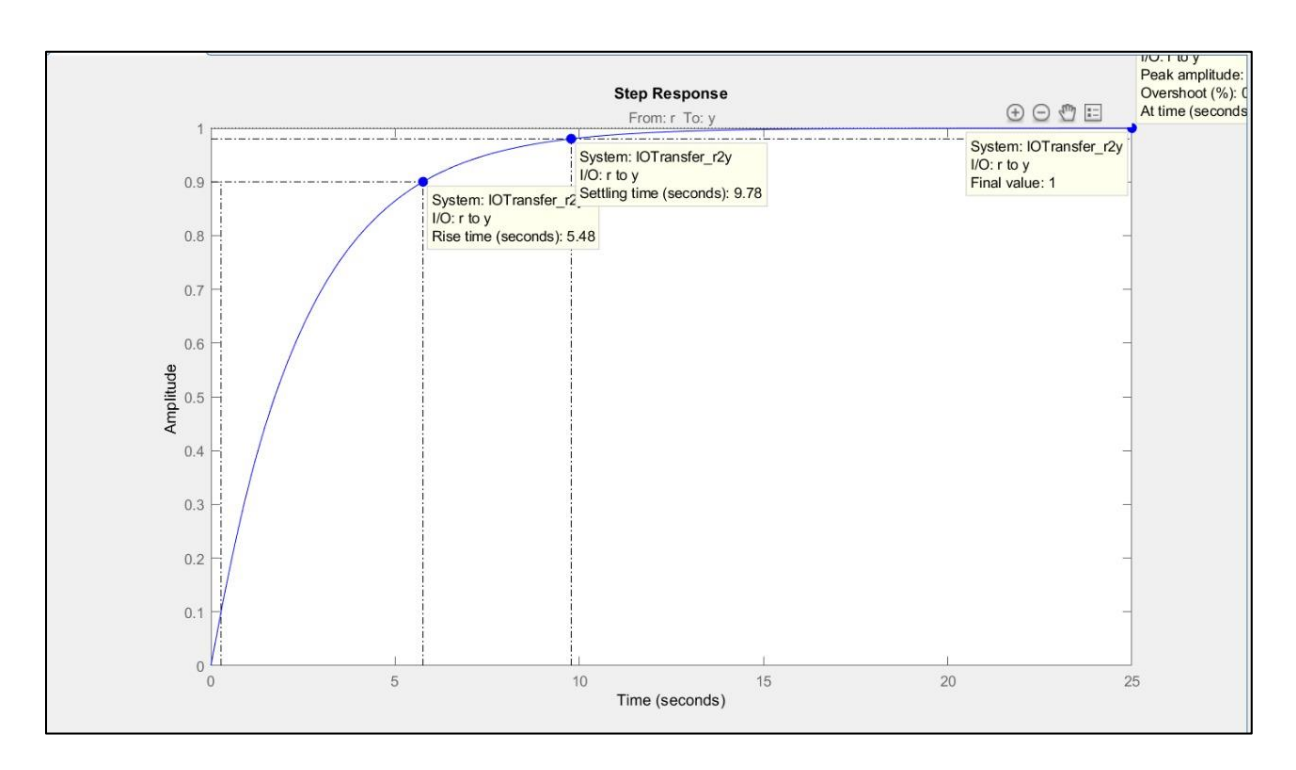

*Figura 60 Respuesta del sistema con un controlador PD.*

## **2.2.11 Breakers**

Se utilizarán breakers en la etapa de salida de potencia de corriente alterna para cada uno de los tomacorrientes de 110 v, con una corriente de corte de 20 amperios. En la figura 61 se aprecia el breaker a utilizar de marca Schneider el cuál irá montado en el riel din sobre el tablero general. Se utilizarán 2 breakers de este tipo para los 2 tomacorrientes del tablero.

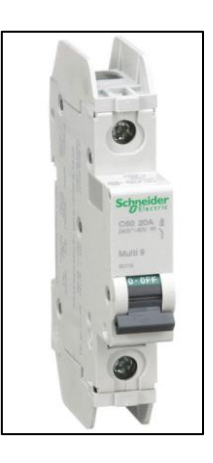

*Figura 61 Breaker de protección para tomacorrientes*

## **2.2.12 Tomas de 110 V**

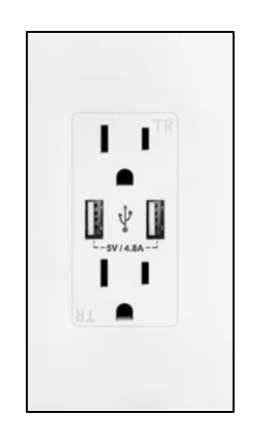

*Figura 62 Tomacorriente*

Se implementarán dos tomacorrientes de 110v los cuales tendrán su respectiva puesta a tierra, la toma de 110 voltios también consta de una salida de 5 voltios dc que puede ser utilizada para cargar diferentes dispositivos como teléfonos móviles, cámaras fotográficas, etc. Estos tomacorrientes presentan las siguientes características.

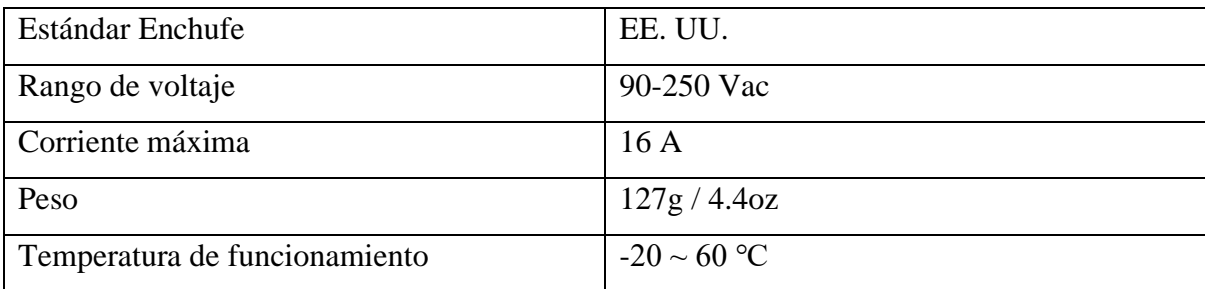

*Tabla 14 Características del tomacorriente*

### **2.2.13 Borneras de 12V**

Se utilizará este tipo de terminales para la salida de la batería de 12 y 24 voltios DC con sus respectivos fusibles para la protección de las baterías y de los equipos que se conectaran en los mismo. Esto permitirá ampliar la aplicación del equipo siendo capaz de alimentar cargas DC.

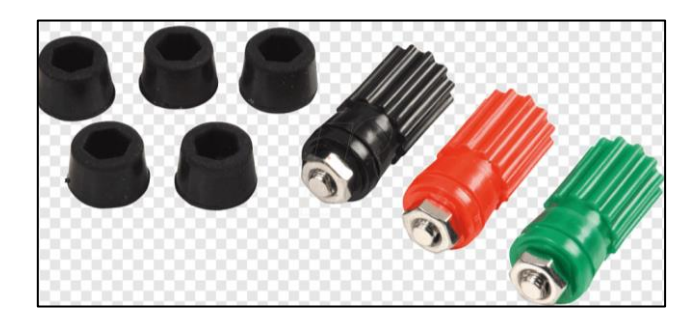

*Figura 63 Borneras*

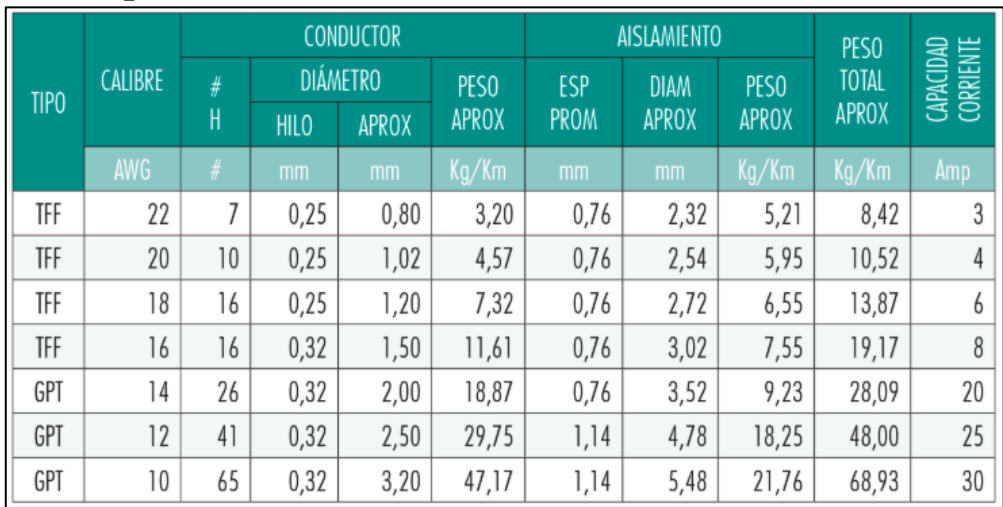

## **2.2.14 Cables para la conexión**

#### *Tabla 15 Calibre de conductores*

En la tabla 15 se presenta el calibre de conductor con las características más esenciales para tener en cuenta en su selección, como la capacidad de corriente que puede soportar el conductor sin afectar su funcionamiento y el aislamiento.

### **Cable # 14**

Para las conexiones de 110 v y las que requieran una corriente menor de 20 amperios se utilizarán el cable tipo GPI # 14, con sus respectivos terminales punteros. Se utilizará también para las conexiones entre los tableros.

### **Cable awg # 1.0**

Se selecciono este cable para la conexión en serie de las baterías y el respectivo suministro del banco hacia el inversor de voltaje. El uso de este cable tiene una ampacidad de 125 amperios.

### **2.2.15 Bornes de baterías**

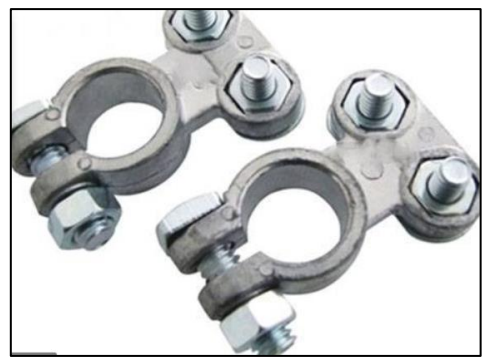

*Figura 64 Bornes de baterías*

Los bornes de las baterías se usarán para la conexión en serie de las cuatro baterías de 12 V, estos terminales son de fácil limpieza y conexión, no se necesita realizar un machinado, solo se deben ajustar al cable 1.0 con pasta conductiva en el medio de los pernos, los cuales se deben ajustar con firmeza. Si los pernos no se ajustan correctamente se producirán daños en los terminales de las baterías.

### **2.2.16 Caja de terminales**

Para la conexión de los dispositivos como el paro de emergencia, switch, entre otros elementos se utilizarán los distintos terminales machinados, los cuales se muestran en la figura 65.

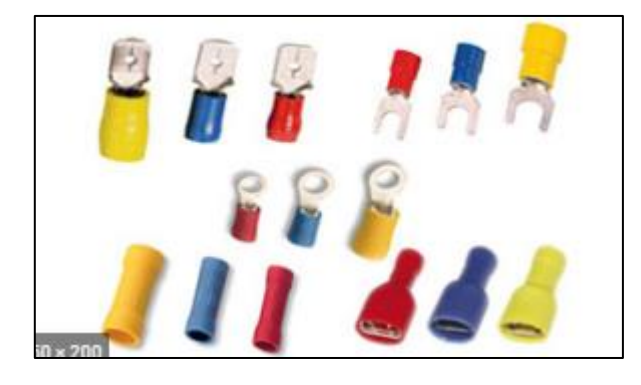

*Figura 65 Terminales para conexión*

### **2.2.17 Display de carga**

El display de carga nos permitirá supervisar el nivel de carga del banco de baterías, este dispositivo de supervisión se integra junto con el inversor y se colocará sobre el tablero general de componentes. En la figura 66 podemos observar las funciones adicionales de supervisión y control de nuestra salida alterna mediante el inversor,

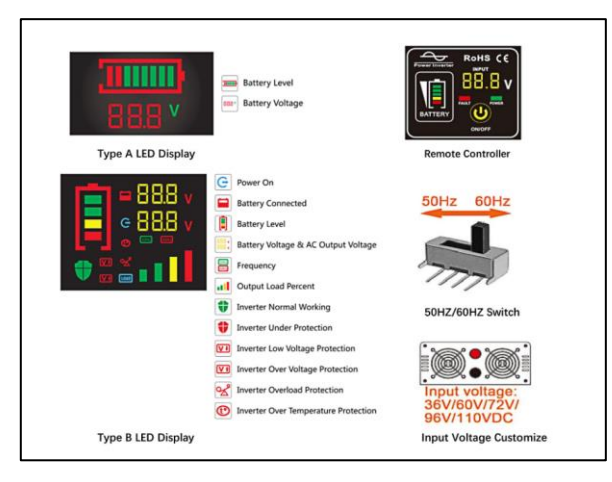

*Figura 66 Display de carga*

## **2.2.18 Luces Piloto**

Se colocarán dos luces piloto que nos permitirán saber el estado del sistema: verde-encendido y rojo-apagado.

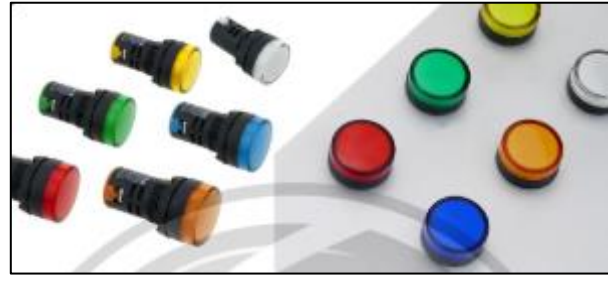

*Figura 67 Luces piloto*

## **2.2.19 Dimensionamiento de tablero**

Las dimensiones del tablero son de 1x0.8x0.3 m. Estas dimensiones se calcularon acorde al tamaño de los elementos que irán dentro, los cuales son: inversor, breakers, luces piloto, interruptores, convertidor.

# **CAPÍTULO 3 3. RESULTADOS Y ANÁLISIS**

### **3.1 Resultados de la turbina.**

El diseño de la turbina fue elaborado estrictamente para aprovechar la corriente de agua de un río, es decir que se aprovecha la energía cinética y no la energía potencial del agua debido a que es una rueda hidráulica de admisión inferior. Por lo cual si tenemos caída de agua no la podremos aprovechar directamente con la turbina diseñada, a menos que exista diseñado previamente un sistema de admisión de agua. Los elementos y materiales con los que se elaboró la turbina están diseñados para trabajar en un ambiente húmedo y a diferentes temperaturas. El dimensionamiento de la turbina fue diseñado con el objetivo de ser portátil y poderla transportar por vía marítima o terrestre a los distintos lugares del país alejados de la urbe. La eficiencia de la turbina es del 48% por este motivo se dio a lugar al diseño del canal de admisión y del sistema de transmisión de velocidad para poder mover el generador a su velocidad nominal.

### **3.2 Resultados del sistema de transmisión de velocidad y el generador.**

Para poder aprovechar el torque y la velocidad angular ofrecida por la turbina se diseñó un sistema de transmisión de velocidad. Este sistema posee una alta eficiencia, por este motivo el 90% de la energía de la turbina es aprovechada y transferida hacia el generador. Este sistema eleva 9 veces la velocidad de la turbina y a su vez reduce 9 veces el torque por lo cual fue necesario encontrar el punto óptimo de relación de velocidades para elevar la eficiencia y reducir los costos. El generador se mueve a velocidad nominal la mayor parte del tiempo, esto se debe al sistema de control que se tiene para regular la velocidad de entrada de agua.

### **3.3 Resultados del canal de admisión.**

Se diseño este canal para aumentar la velocidad del agua teniendo en cuenta que el rango de velocidades de los ríos fluctúa entre 0.5 m/s y 3.5 m/s. Las características de este sistema nos restringen la profundidad mínima y la velocidad que debe tener el rio para un correcto funcionamiento, siendo 0.5 m de altura y 0.5 m/s respectivamente. Un modelo ideal de este sistema tendría un aumento máximo de velocidad de 10 veces con respecto a la velocidad de entrada, pero esto no es posible debido a las perdidas existentes. Este sistema es susceptible al almacenamiento de sedimentos debido a que se encuentra en contacto con el fluido. Para evitar el contacto con sedimentos grandes que comprometan el diseño estructural, se consideró un componente de filtrado que permite el paso del fluido y obstruye sedimentos mayores a los 2 centímetros de diámetro. Al colocar este filtro se evita la entrada de vegetación u otros objetos de mayor dimensión. En caso de quedar uno de estos objetos atrapado en el canal comprometería en gran parte la eficiencia de nuestro sistema.

### **3.4 Resultados del sistema de almacenamiento de energía.**

El banco de baterías se diseñó para que el equipo sea capaz de soportar variaciones y corrientes picos producidas al conectar las cargas de 1 KW que soporta el sistema. Este banco se sobredimensiono con el objetivo de considerar los transientes de dispositivos que en el arranque consumen corriente elevadas hasta llegar a un estado de operación. El banco de baterías consta de cuatro baterías de 12V conectadas en serie, teniendo un voltaje de salida de 48 voltios. El diseño de este banco de baterías nos permite un tiempo de autonomía considerando que el generador se encuentre operando a una potencia más baja de la nominal. En el caso más crítico, cuando el generador deje de operar en su totalidad, este banco otorga un tiempo de autonomía de tres horas, esto último no es recomendable utilizarlo debido a que puede afectar la integridad de las baterías y otros dispositivos que son alimentados por este banco de baterías.

#### **3.5 Resultado de la plataforma.**

La plataforma será elaborada de material balsa con unas dimensiones de 1.7x1.5x0.15 m. Esta consta de un orificio en el centro para que lo álabes de la turbina puedan tener contacto directo con el agua del río. Esta plataforma es capaz de soportar todo el peso de los elementos del sistema y de la estructura de sujeción a la orilla del rio. La estructura de anclaje a la orilla del río nos garantiza que la corriente del rio no arrastre la plataforma en la misma dirección y también ayuda a mantenerla estable.

### **3.6 Resultados del sistema de control.**

Se diseño un sistema de control que permite regular las revoluciones del generador dependiendo de la velocidad de entrada del agua, para esto se consideró un actuador lineal que varía el área transversal de entrada elevando o descendiendo la tapa inferior del canal de admisión. Para poder obtener una respuesta aproximada del funcionamiento de nuestra planta se obtuvo un modelo matemático que relaciona el voltaje que recibe el actuador lineal con la velocidad del generador. Los valores experimentales del motor dc no pudieron ser obtenidos por lo que se obtuvieron los parámetros de un motor dc de similar potencia e iguales características estructurales. La función de transferencia de nuestro sistema quedó de la siguiente manera:

$$
F(s) = \frac{0.001982}{2.29 \times 10^{-7} s^3 + 7.36 \times 10^{-7} s^2 + 7.6 \times 10^{-4} s}
$$

El controlador seleccionado fue el de tipo ON-OFF debido a que nuestro sistema no requiere de una alta precisión para generar 1kW, ya que el actuador solo ejecutará un movimiento cuando la velocidad del generador este fuera de la ventana de histéresis (400-450 rpm).

## **3.7Resultado final del diseño**

En las figuras 68 y 69 se muestra cómo se vería el sistema de generación finalmente. En la figura 68 se puede apreciar la turbina, el sistema de transmisión de velocidad, el generador, el actuador entre otras cosas que se han venido describiendo y calculando en el transcurso del documento.

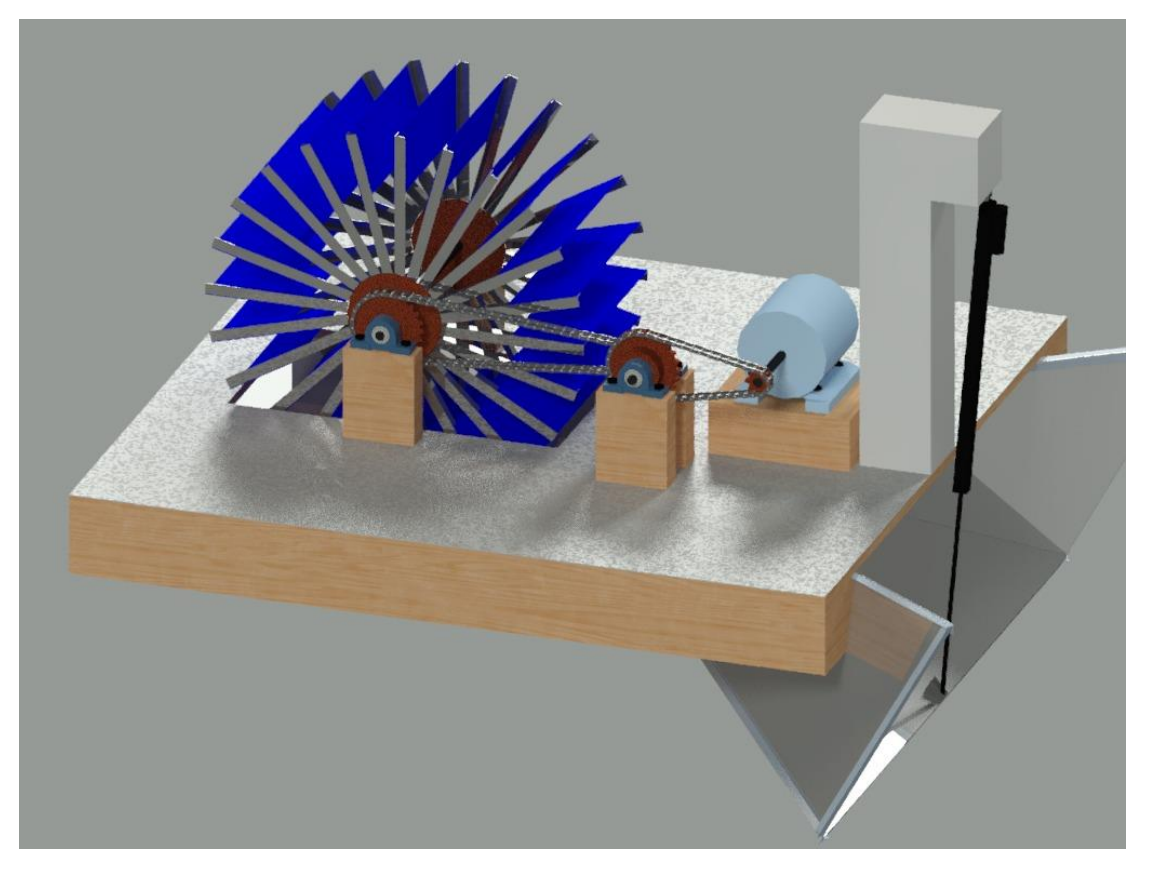

*Figura 68 Sistema de generación*

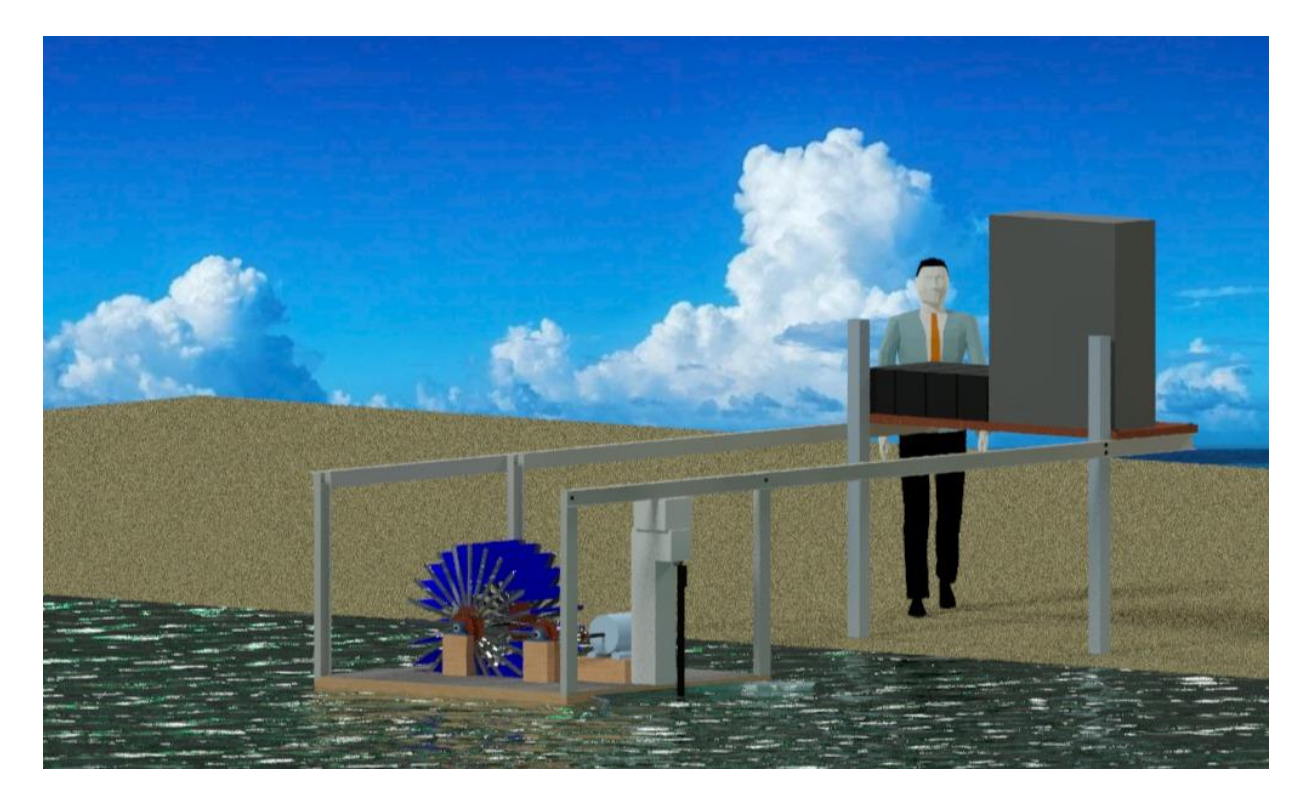

*Figura 69 Diseño final del sistema de generación*

## **3.8 Análisis de Costos**

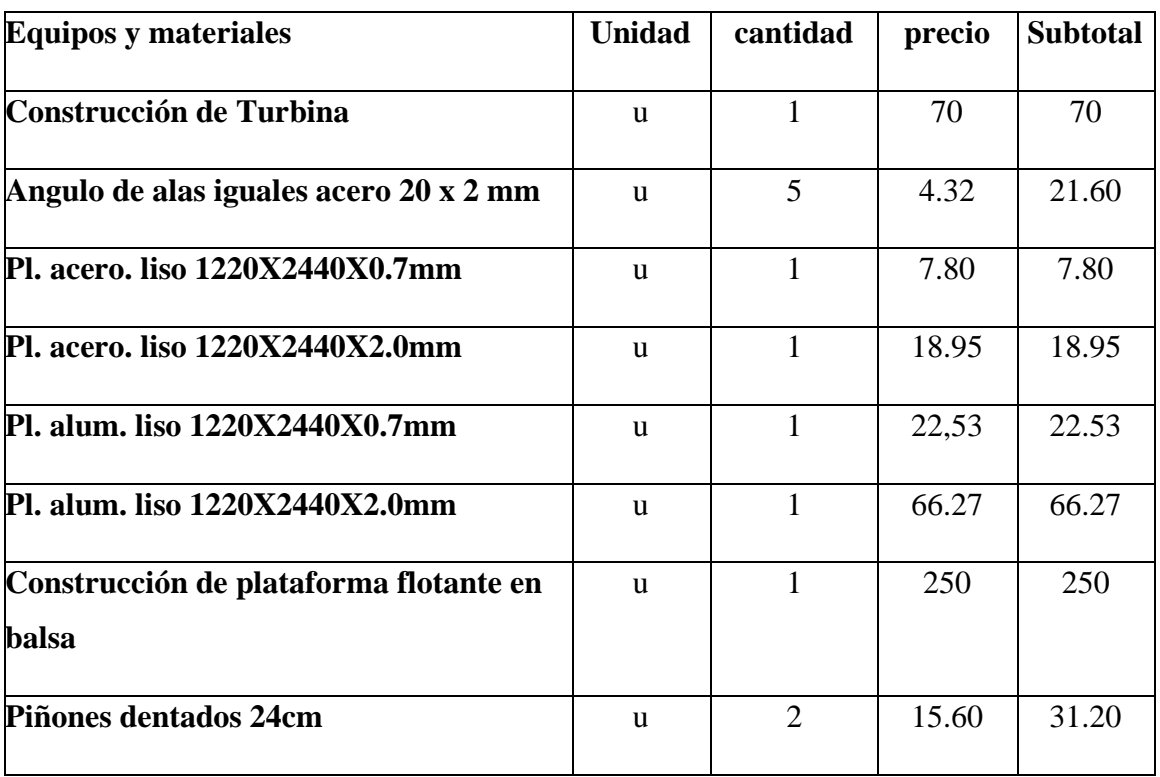

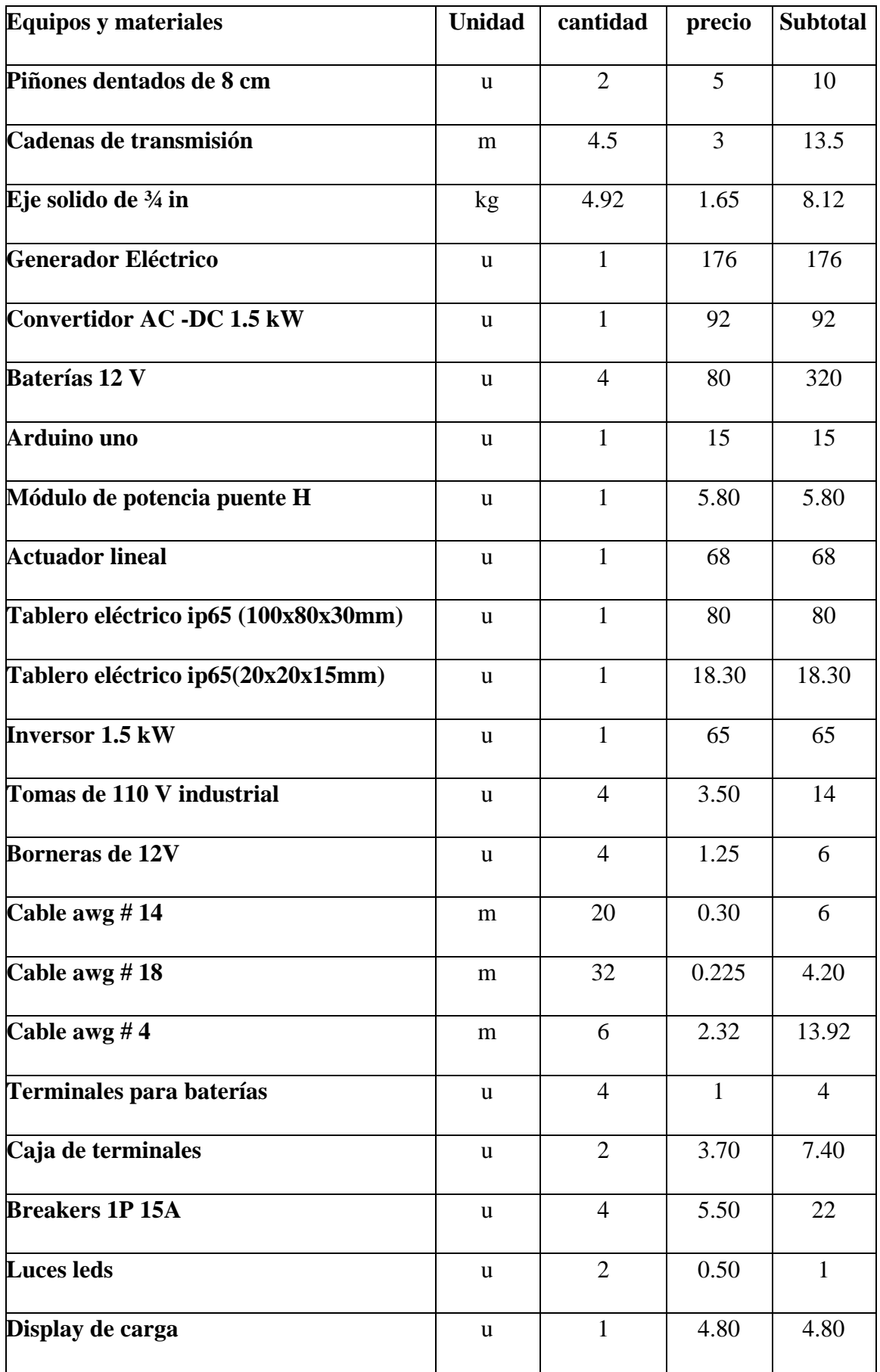

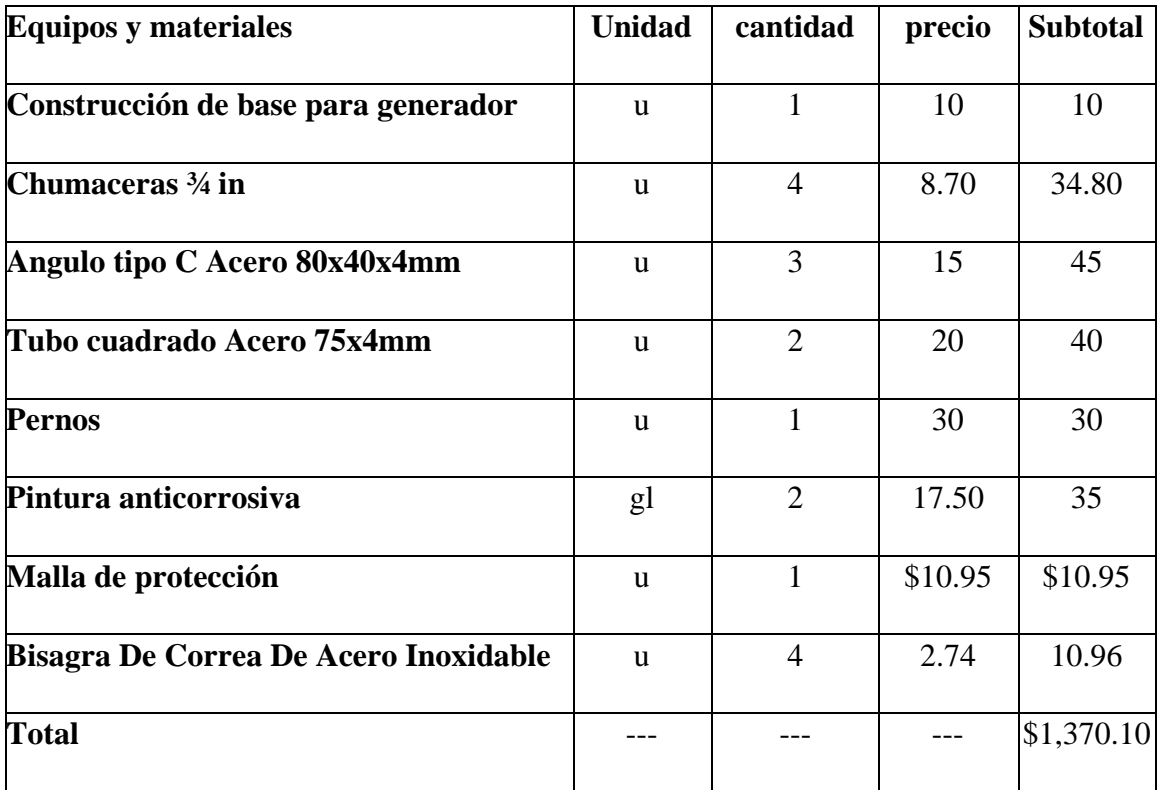

*Tabla 16 Análisis de costos*

# **CAPÍTULO 4 4. CONCLUSIONES Y RECOMENDACIONES**

## **4.1 Conclusiones**

- Se logró diseñar un sistema flotante de generación de energía eléctrica que aprovecha la corriente del agua de un rio con la finalidad de abastecer de energía a lugares alejados de forma rápida y sencilla.
- Considerando las pérdidas mecánicas y un correcto dimensionamiento de los elementos fue posible obtener 1kW de potencia a la salida del sistema.
- Basándose en las características de los tipos de controladores y los resultados obtenidos en la simulación se escogió el control por histéresis debido a la eficiencia y características de nuestro sistema (el sistema no requiere alta precisión en el control, ni una respuesta rápida).
- Una vez establecido todos los elementos a ubicar encima de la plataforma se logró dimensionarla haciendo el respectivo cálculo de empuje y peso del sistema.
- Con la ayuda del software AutoCAD se realizaron los planos estructurales y eléctricos del sistema.
- Mediante una cotización de los elementos se logró hacer una aproximación del costo real de implementación del sistema de generación.

## **4.2 Recomendaciones**

- Al momento de la instalación primero, es preciso asegurarse de que la estructura de anclaje a la orilla este correctamente colocada para evitar oscilaciones de la plataforma por una mala sujeción.
- Darle mantenimiento al sistema de transmisión de velocidad para mantener su eficiencia y evitar aumentar las pérdidas en la transferencia de potencia.
- Engrasar correctamente con una pistola de inyección las chumaceras antes de la instalación.
- Regular el sistema de anclaje de tal manera que la plataforma quede a una distancia máxima de 1.5m de la orilla
- La fijación de los pernos tiene que ser la suficiente para evitar el movimiento de los ángulos del sistema de anclaje.

## **Bibliografía**

- Alarcón, A. (Junio de 2019). *BID.* Obtenido de https://blogs.iadb.org/energia/es/hidroelectricas-enlatinoamerica-donde-estamos-y-hacia-donde-vamos/
- Aldaz, Olvera, & Antón. (2017).
- CELEC. (2018). *CELEC*. Obtenido de https://www.celec.gob.ec/generacion/hidraulicos/78-quienessomos/190-generacion-hidroelectrica.html
- Córdova Vivanco, R. A. (2006). *Diseño y Construcción de Sistema Rueda Hidraúlica-Bomba.* Quito.
- Energía, A. I. (22 de Julio de 2020). *IEA*. Obtenido de https://www.iea.org/data-andstatistics/charts/fuel-shares-in-world-electricity-production-2018

Fernández Díez, P. (s.f.). *TURBINAS HIDRÁULICAS.* UNIVERSIDAD DE CANTABRIA.

GEOGRAPHIC, R. N. (2010). Energía hidroeléctrica. *NATIONAL GEOGRAPHIC*.

- Lazarte, J. (s.f.). *La estimación de los parámetros de un motor DC y su posterior modelamiento.* Lima: Tecsup.
- López, L. (s.f.). *LEY DE FARADAY-LENZ.* Buenos Aires: Instituto Senderos Azules.
- Mañana Canteli , M. (s.f.). *Convertidores electrónicos de potencia .* Cantabria: Universidad de Cantabria .
- Pacheco, M. (20 de abril de 2019). 2018, año de mayor generación hidroeléctrica en una década en el país. *El Comercio*.
- Renovables, M. d. (2020). *Ministerio de Energías y Recursos Naturales no Renovables*. Obtenido de https://www.recursosyenergia.gob.ec/proyecto-hidroelectrico-mazar-dudas/
- Vite Terán, L. (s.f.). *Principio de Arquímedes.* Universidad Autónoma del Estado de Hidalgo. Obtenido de

https://www.uaeh.edu.mx/scige/boletin/prepa4/n3/m4.html#:~:text=%E2%80%9CTodo%20 cuerpo%20sumergido%20total%20o,peso%20del%20fluido%20que%20desaloja%E2%80%9D .&text=Todo%20lo%20anterior%20tiene%20relaci%C3%B3n,o%20en%20cualquier%20otro% 20fluido.

Yánez, & Cedeño. (2017). Estudio y evaluación de factibilidad del uso de energías alternativas para la estación SEK Limoncocha en Ecuador. *Revista Científica y Tecnológica UPSE* .